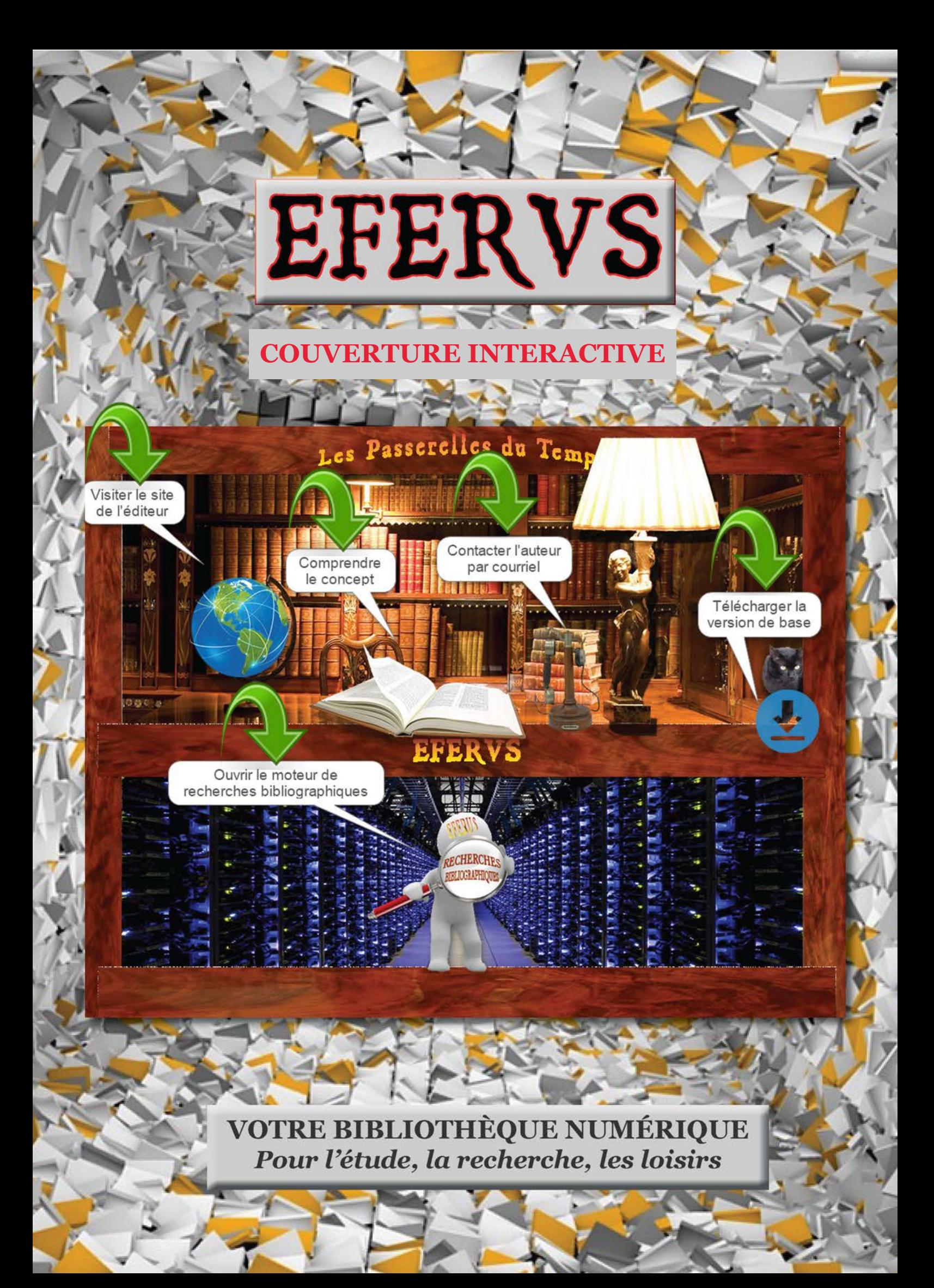

 Le concept de création d'une bibliothèque numérique gratuite sous classification CDU fait suite aux diverses productions thématiques créées par l'auteur dans le cadre de la réalisation des 'Passerelles du Temps', très modeste maison d'édition lyonnaise spécialisée dans l'édition numérique d'ouvrages et documents anciens.

J'entrais alors dans ma soixantième année. Après quarante ans d'artisanat je désirais arréter les chantiers, ne plus dépendre du temps, de l'espace et du bon vouloir de clients de plus en plus pénibles. Ne pressentant pas alors le déclin rapide de la culture livresque, j'avais pensé alors, bien naïvement j'en conviens maintenant, qu'en créant les 'Passerelles du Temps' prolongement moderne des bibliothèques traditionnelles je proposerai à mes lecteurs le 'chaînon manquant' mais surtout complémentaire entre les 'anciens' de la fiche et les 'modernes' de l'ordinateur. Chacun y trouvant son avantage dans le meilleur des mondes.

Dans les années suivantes, mes relations auprès des libraires et des bouquinistes ainsi que mon expérience d'éditeur traditionnel et numérique, un peu atypique certes, m'a vite fait déchanter. Je suis passé d'une édition thématique vendue par jour à une par mois en l'espace d'une année. Durant deux ans j'ai réglé plus de charges et de frais d'entreprise que je n'avais, non pas de bénéfice mais de ventes, bref je payais pour travailler et marchais sur la tête.

Je viens de mettre gratuitement en ligne une grande partie de mes travaux antérieurs. Vous pouvez télécharger "**EFERUS-Starter**" l'ensemble du concept dans sa version de base, un fichier à dézipper. Vous pouvez commander auprès de l'auteur **"EFERUS-Bibliographie"**, un DVD-ROM de recherches bibliographiques, ou bien **"EFERUS-64"**  une clef USB regroupant près d'un millier d'ouvrages.

Remerciements.

Durant les années des 'Passerelles du Temps', j'ai rencontré, souvent virtuellement et parfois physiquement, environ un millier de lecteurs (je ne veux surtout pas les appeler clients), m'ayant acheté une ou plusieurs éditions thématiques. J'en garde un excellent souvenir et les remercie tous pour leur confiance. Un merci particulier pour Christina M\*\*\* parisienne amie de Théodore Monod et Daniel B\*\*\* compagnon de route bruxellois.

Merci également aux anonymes petites mains de la BNF ayant développé les signets latéraux des sociétés savantes, élément important du moteur de recherches bibliographiques. Et enfin un grand merci dans ma famille à Pitou et Titou pour leur aide morale et matérielle.

#### **Christian COURTOIS**

EFERUS

Bibliothèque numérique pour l'étude, la recherche, les loisirs... 40 rue des remparts d'Ainay 69002 Lyon Site Internet: www.exvibris.com Courriel: eferus@exvibris.com

# EFERUS

CONCEPT DE BIBLIOTHÈQUE NUMÉRIQUE GRATUITE *Pour l'étude, la recherche, les loisirs..*

Christian Courtois

#### **PORTAIL DE L'ÉDITEUR (ON-LINE)**

Le portail du site de l'éditeur regroupe les documents et fontions nécessaires à la réalisation de votre bibliothèque personnelle: mode d'emploi, téléchargement du module minimal, approvisionnement

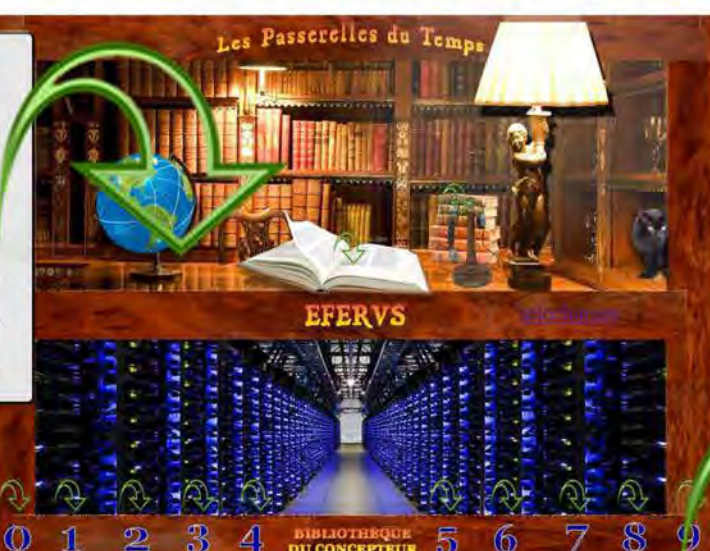

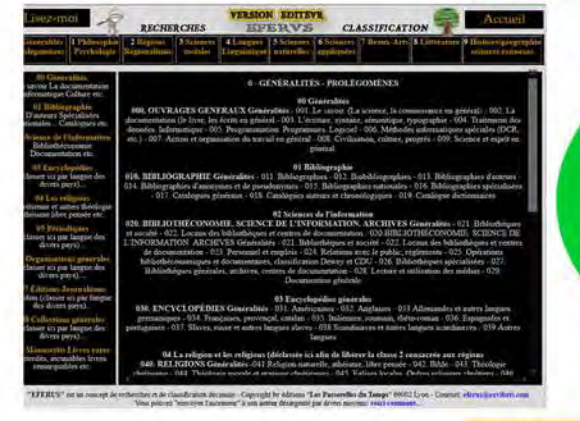

Synoptique du concept EFERVS. Votre bibliothèque numérique gratuite

#### **PORTAIL DE L'UTILISATEUR (OFF-LINE)**

Le portail de votre bibliothèque personnelle vous permet, via les deux barres de navigation, de travailler sur vos propres documents en mode local et de lancer vos recherches sur Internet

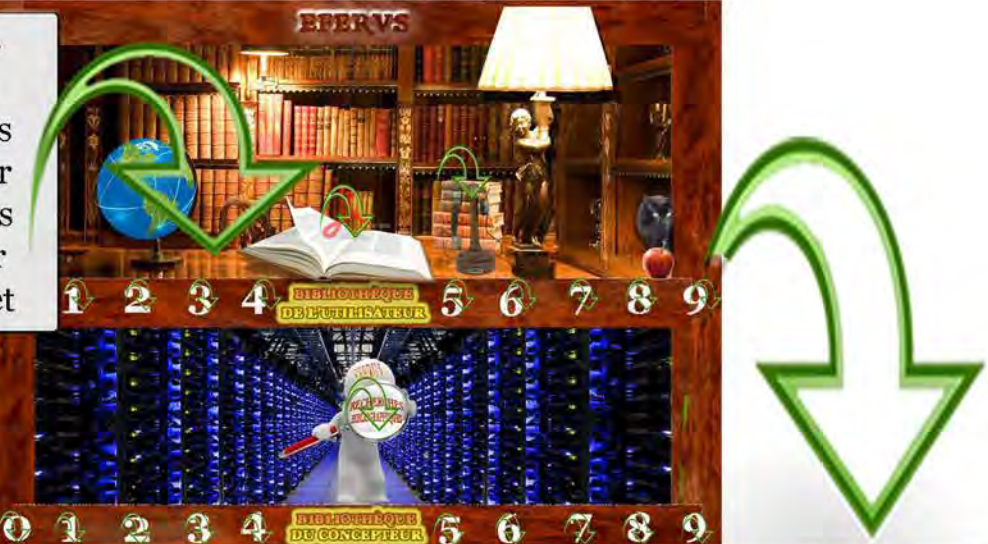

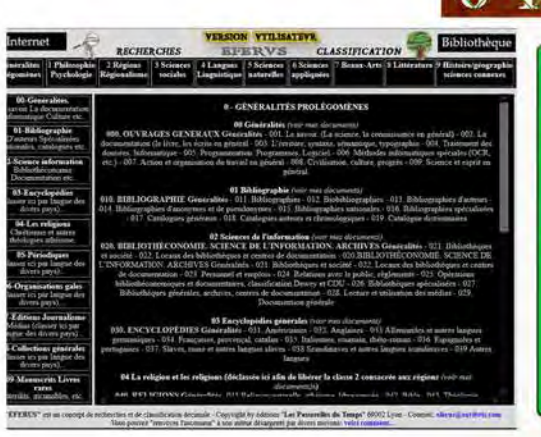

Téléchargement de la version minima comprenant: interface utilisateur, module de stockage vide, moteur de recherches bibliographiques, mode d'emploi et documents connexes...

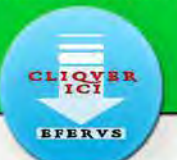

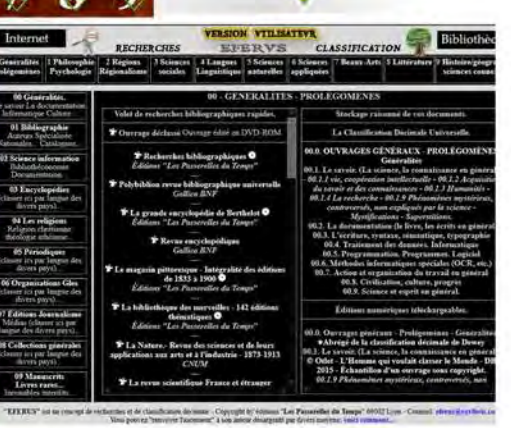

#### **NIVEAU 2 -La recherche ciblée:**

Lancée dans le module '2-Stockage ' - Elle prend en compte les corpus des documents que vous aurez sélectionnés au préalable, Si ce module est, lors de l'installation de la version de base, entièrement vide il se remplira vite en fonction de vos téléchargements ultérieurs. Si les ouvrages proviennent de mes éditions, ceux-ci sont toujours en mode graphique et PDF image sur texte. En utilisant le processus décrit ci-contre les documents comportent deux couches: celle que vous voyez, une couche image respectant le document original et celle de texte reconnu que l'ordinateur comprend. Un seuillage contrôle et la binarisation de l'image, il permet en outre de substantielles réductions du poids numérique. **Voir l'image ci-contre.**

Lancée dans le module '1-Recherche' - Elle ne prend en compte que les signets latéraux, donc en mode texte de documents sélectionnés par l'auteur et réduit à la page unique indispensable d'un PDF.. Pour schématiser, imaginez une bibliothèque ou ne figureraient que les tables des matières. Sa rapidité dépend donc de deux facteurs principaux: le mode et la concision.

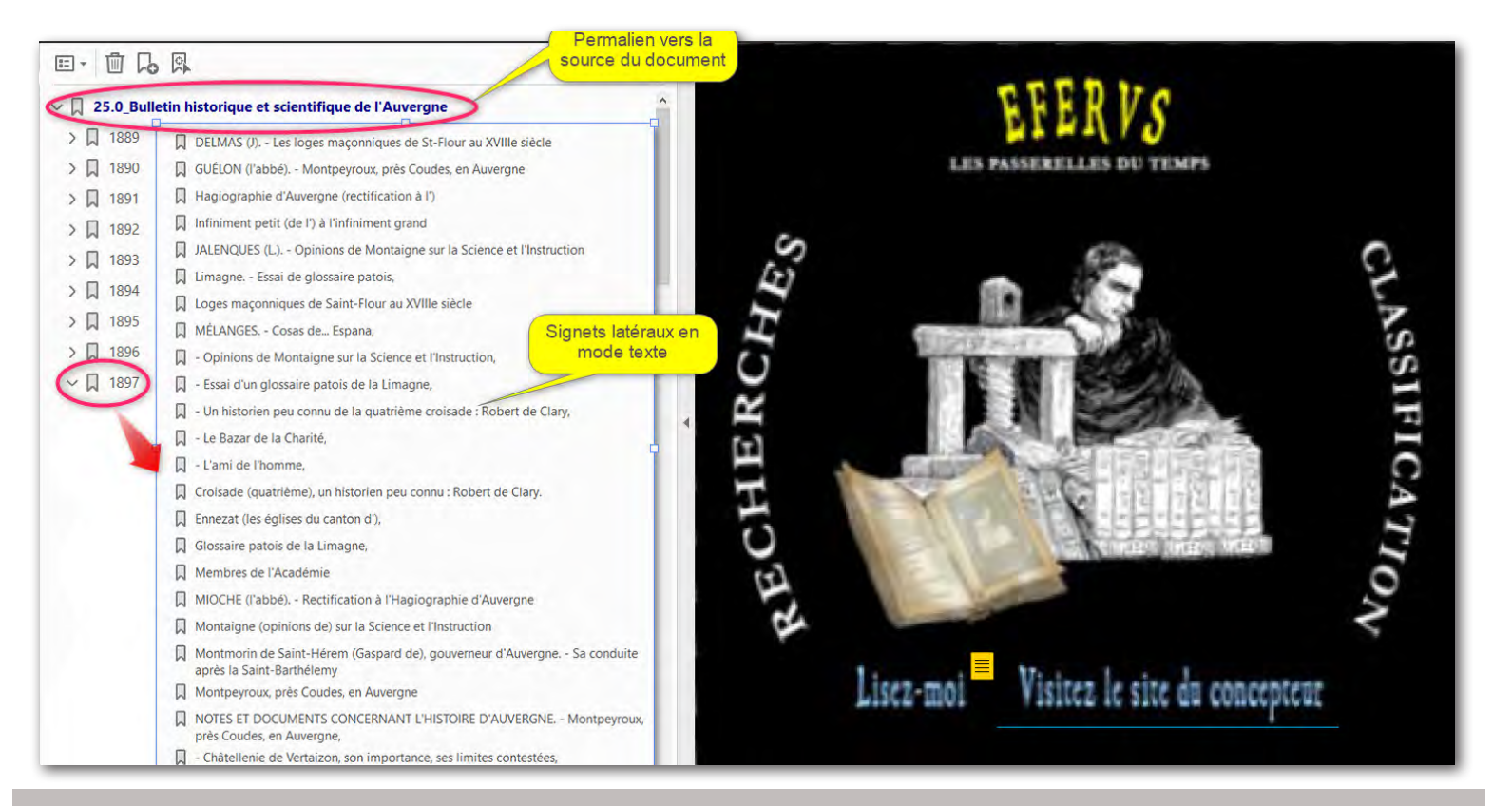

#### **NIVEAU 1 - La recherche rapide:**

Première utilisation du concept ! Cliquez sur le personnage pour ouvrir la recherche avancée.

### **EFERVS**

Bibliothèque numérique pour l'étude, la recherche, les loisirs... 40 rue des remparts d'Ainay 69002 Lyon Site Internet: www.exvibris.com Courriel: eferus@exvibris.com

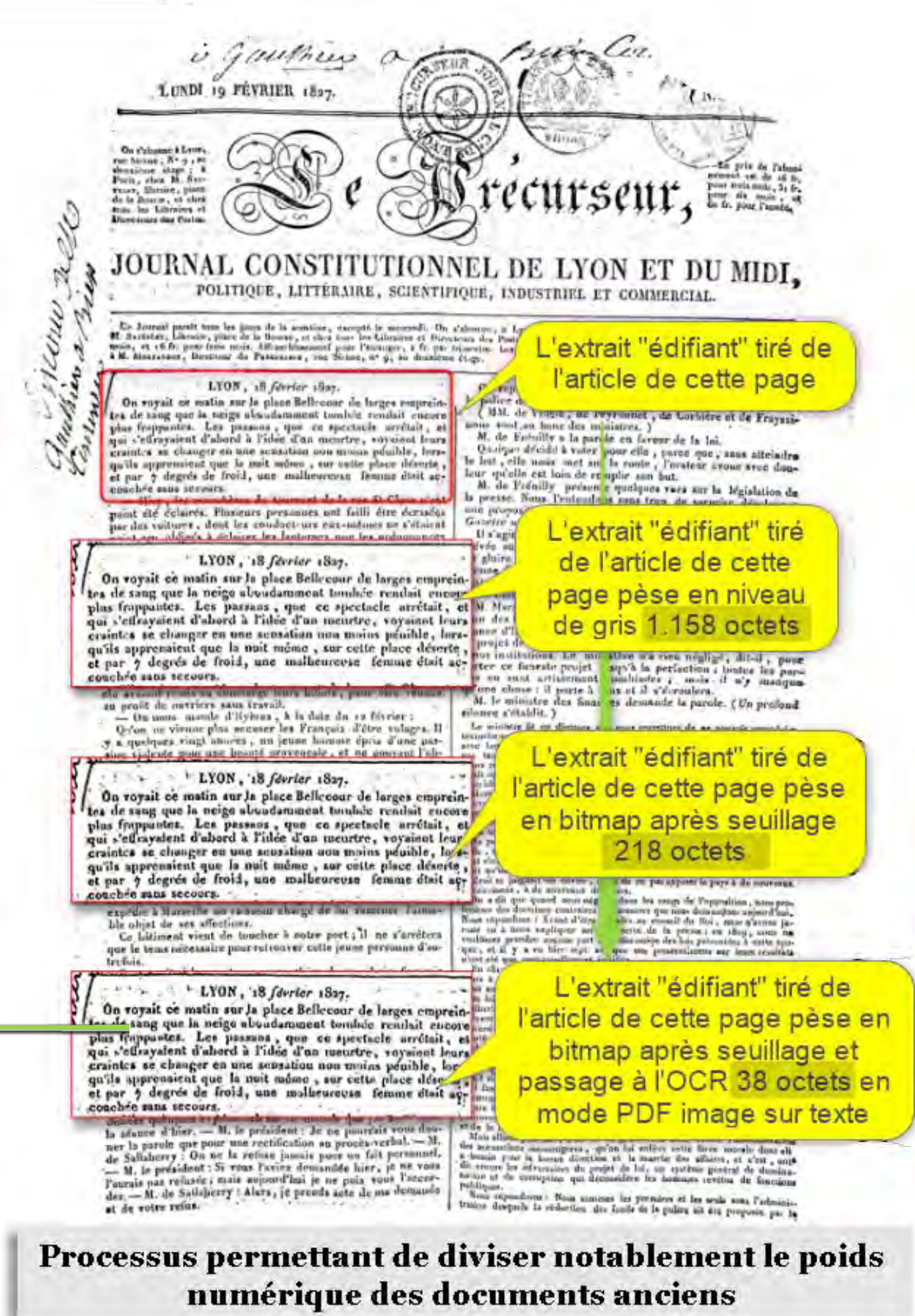

#### **LE MOTEUR DE RECHERCHES AVANCÉES Les deux niveaux en mode PDF.**

## EFERUS

Votre bibliothèque numérique gratuite pour l'étude, la recherche, les loisirs... 40 rue des remparts d'Ainay 69002 Lyon **Site Internet**: www.exvibris.com - **Courriel**: eferus@exvibris.com

#### **LISEZ-MOI**

Bonjour.

Vous trouverez à la fin de ce tutoriel un fichier compressé dénommé "eferus-minima", il s'agit de la version gratuite et réduite du concept EFERUS, bibliothèque virtuelle sous forme numérique. Cette version pèse un peu moins de 250 Go pour 1576 fichiers puisque le module de stockage des documents est vide. La version sur clef USB 64 Go actuelle pèse comporte 18700 fichiers. Des versions intermédiaires thématiques: bibliographie, histoire, sciences, techniques anciennes, régionalisme, explorations, héraldisme, etc. avec des poids numériques divers sont en préparation.

Ce document "lisez-moi" est destiné à vous guider pour une rapide prise en main. Pour des informations plus complètes je vous invite à ouvrir le fichier PDF en cliquant sur le livre ouvert au milieu de votre futur bureau ci-dessous. Vous pouvez également me contacter en cliquant sur le téléphone.

#### **Votre bureau (l'interface graphique)**

#### **Partie supérieure.**

La série de 10 chiffres correspond aux 10 classes de la **C**lassification **D**écimale **U**niverselle et ouvre la navigation hors-ligne dans votre bibliothèque vers les pages des modules de recherches bibliographiques et navigation rapide (volet gauche) et de stockage (volet droit, vide ici).

#### **Partie inférieure**

La série de 10 chiffres vous conduit à ouvrir les pages en-ligne du site du concepteur et à choisir, si vous le désirez, parmi des centaines d'ouvrages à télécharger gratuitement.

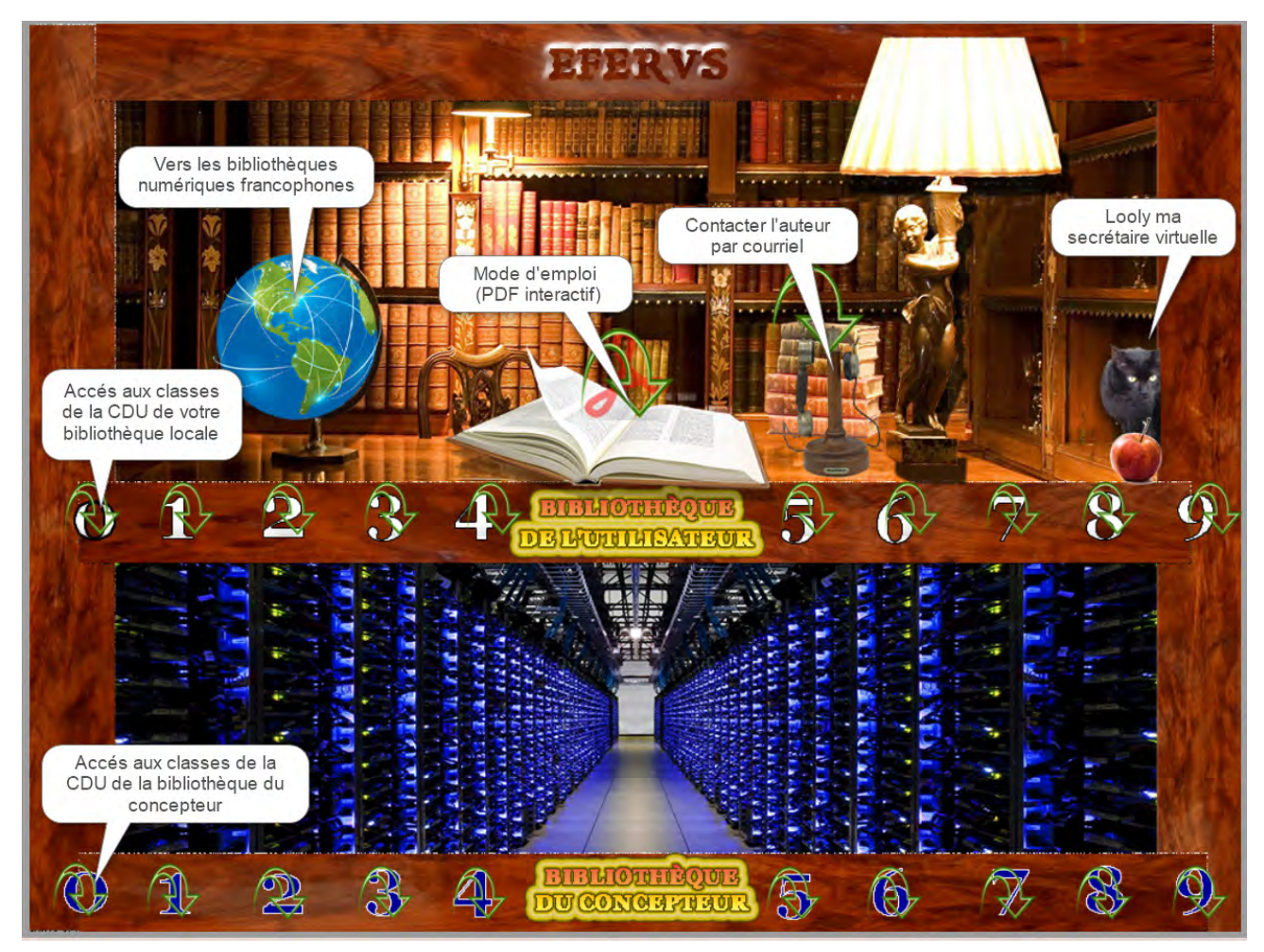

#### **LES INTERFACES GRAPHIQUES DU CONCEPTEUR (ON LINE)**

Les classes principales. Elles ne possèdent qu'un corpus et les deux barres de navigation (classes et sous classes) - Le volet central permet de visualiser rapidement les sous-classes

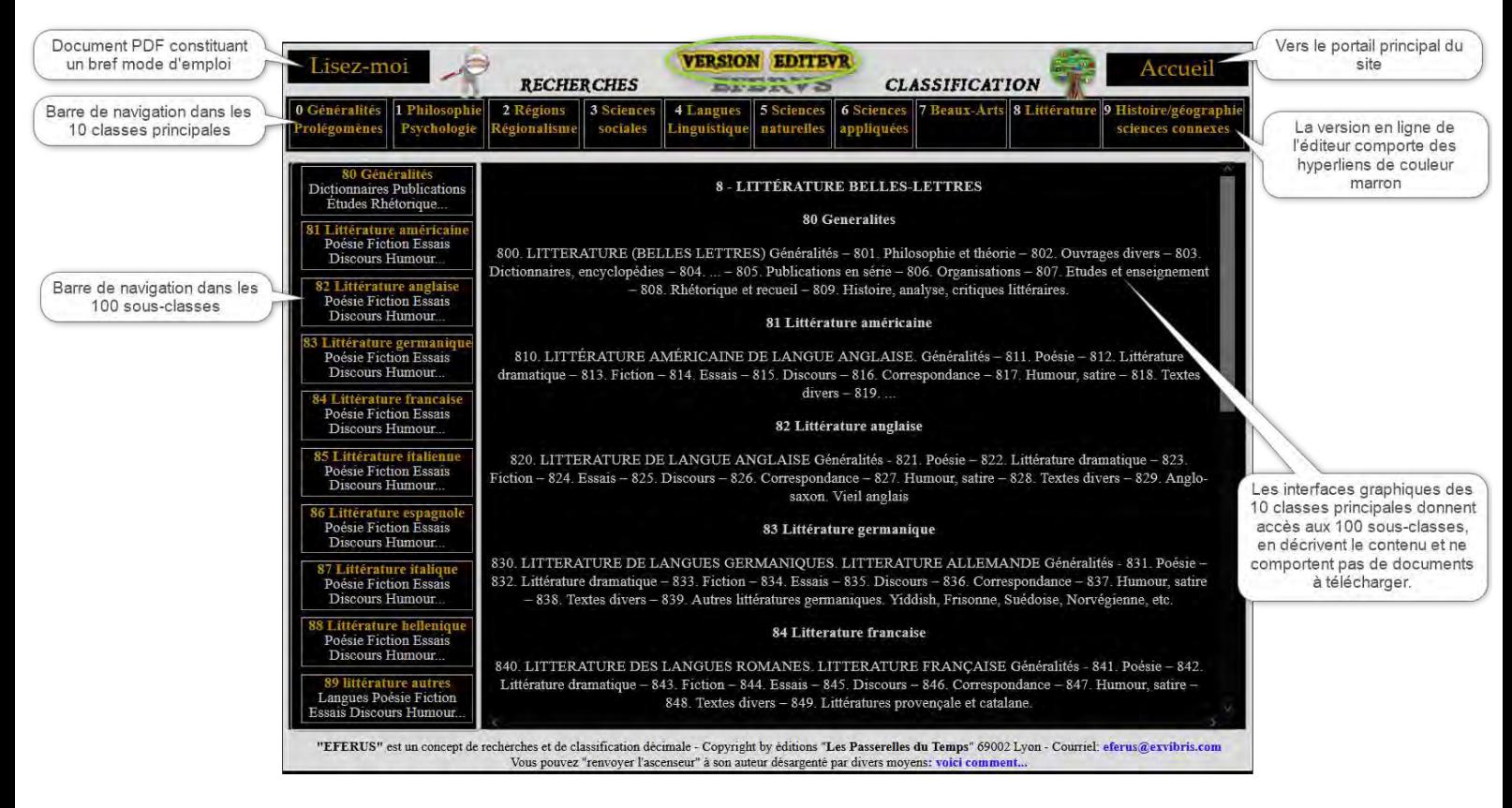

**Les sous-classes.** Le corpus est ici divisé en deux volets

Celui de gauche contient les documents constituant la recherche bibliographique rapide (la navigation dans des documents volumineux comme les sociétés savantes). Celui de droite est réservé au stockage des documents téléchargeables.

Le volet de gauche est con aux documents de reche rapide des sources bibliographiques.Ces fichie une page unique et des si latéraux - Ils permettent une navigation rapide dans de lourds documents comme les sociétés savantes (classe 2 région régionalisme) - Regroupés dans le module "1-Recherche" ils permettent de scanner près de 1500 ouvrages en moins d'une minute - Les occurences sont affichées dans le contexte phrase - Un perrnalien (le titre du document) permet d'accéder d'un clic à la bibliothèque numé dépositaire pour y télécharger l'ouvrage contenant l'information.

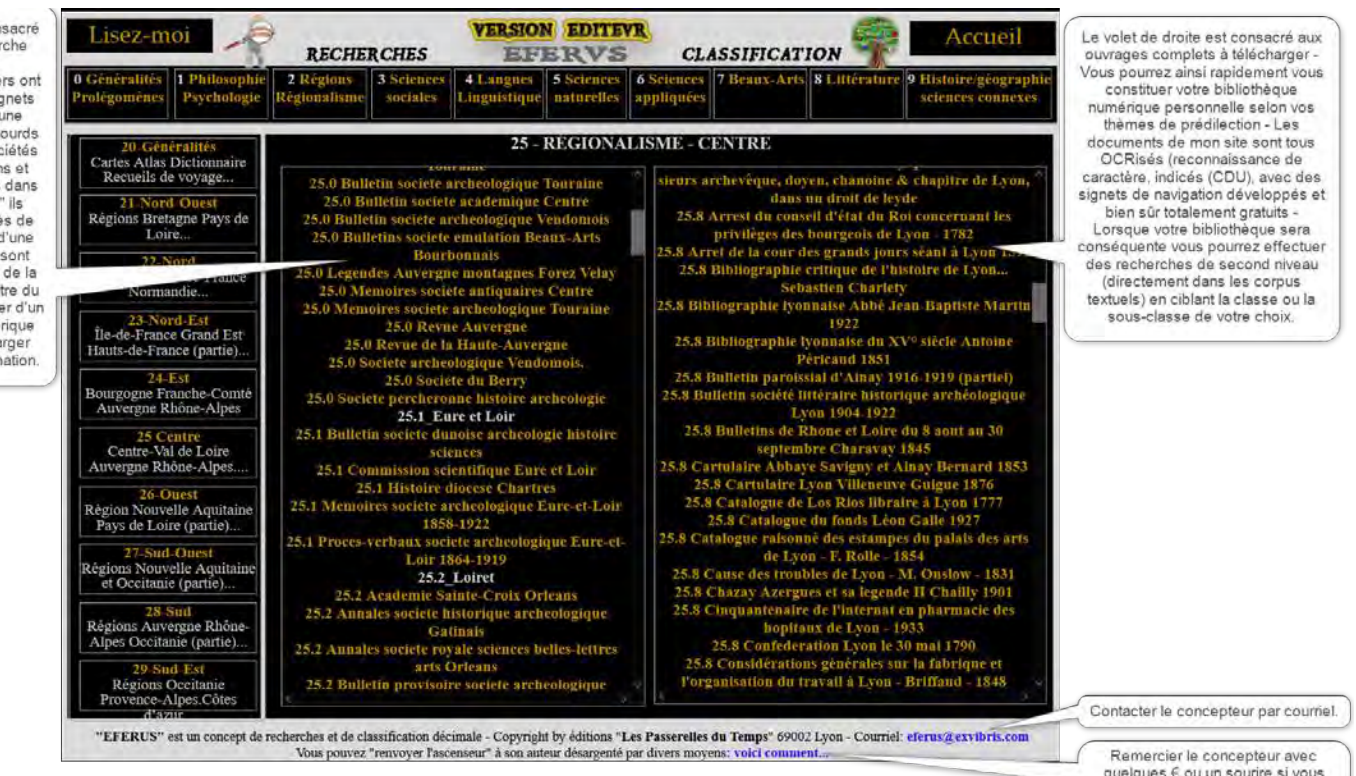

quelques€ ou un sourire si vous étes vous aussi désargentés

#### **LES INTERFACES GRAPHIQUES DE L'UTILISATEUR (OFF LINE)**

Les classes principales. Elles ne possèdent qu'un corpus et les deux barres de navigation (classes et sous classes) - Dans la version locale, celle de l'utilisateur, permet de vérifier les documents présents dans votre module de stockage sans passer par l'explorateur Windows.

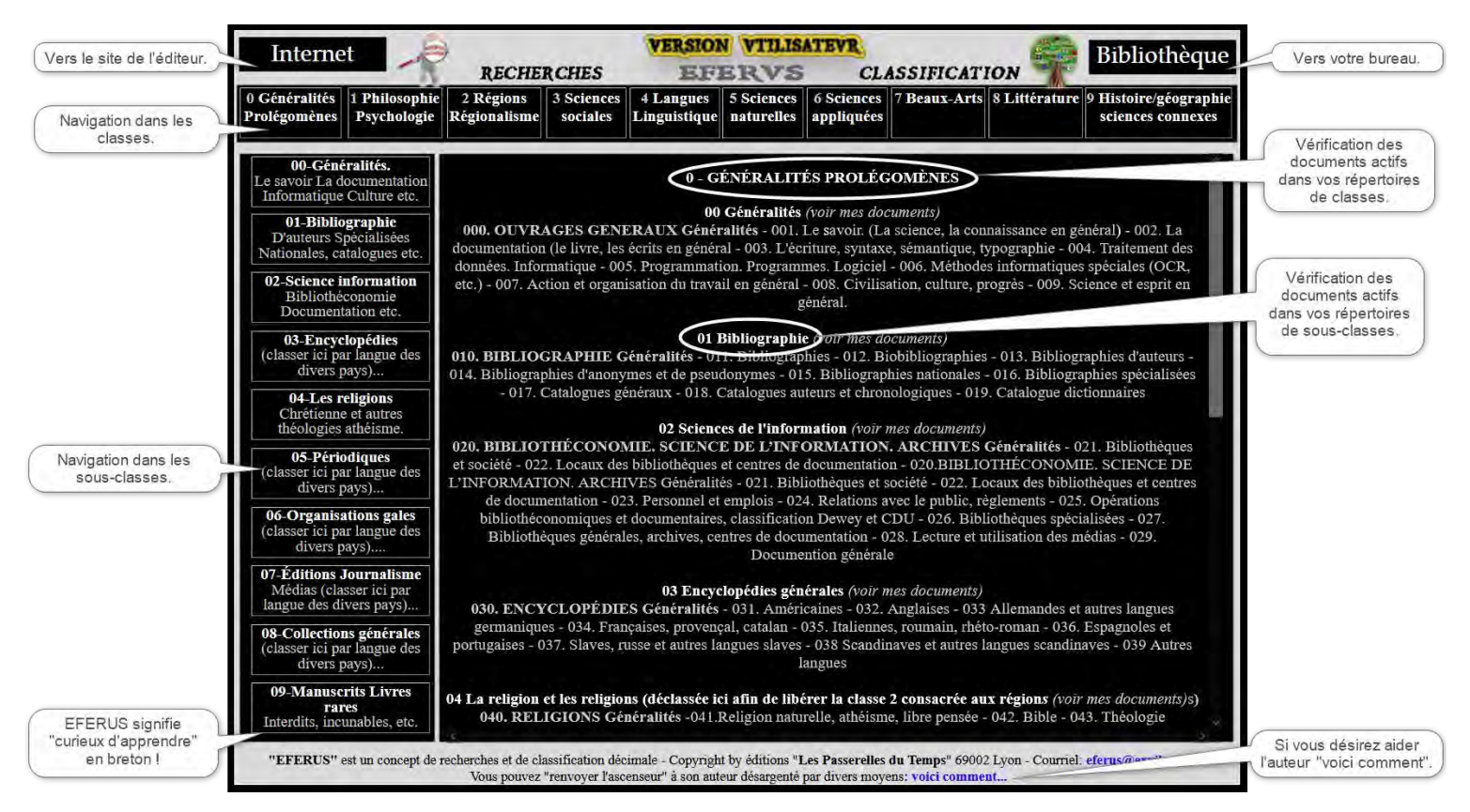

**Les sous-classes.** Le corpus est ici divisé en deux volets

Celui de gauche contient les documents constituant la recherche bibliographique rapide (la navigation dans des documents volumineux comme les sociétés savantes). Regroupés dans le module "1-Recherche" les 1440 documents, contitués uniquement de fichiers PDF (signets latéraux et page unique), sont parcourus en moins d'une minute avec le logiciel gratuit PDF-XChange Viewer. Celui de droite est réservé au stockage de vos propres document

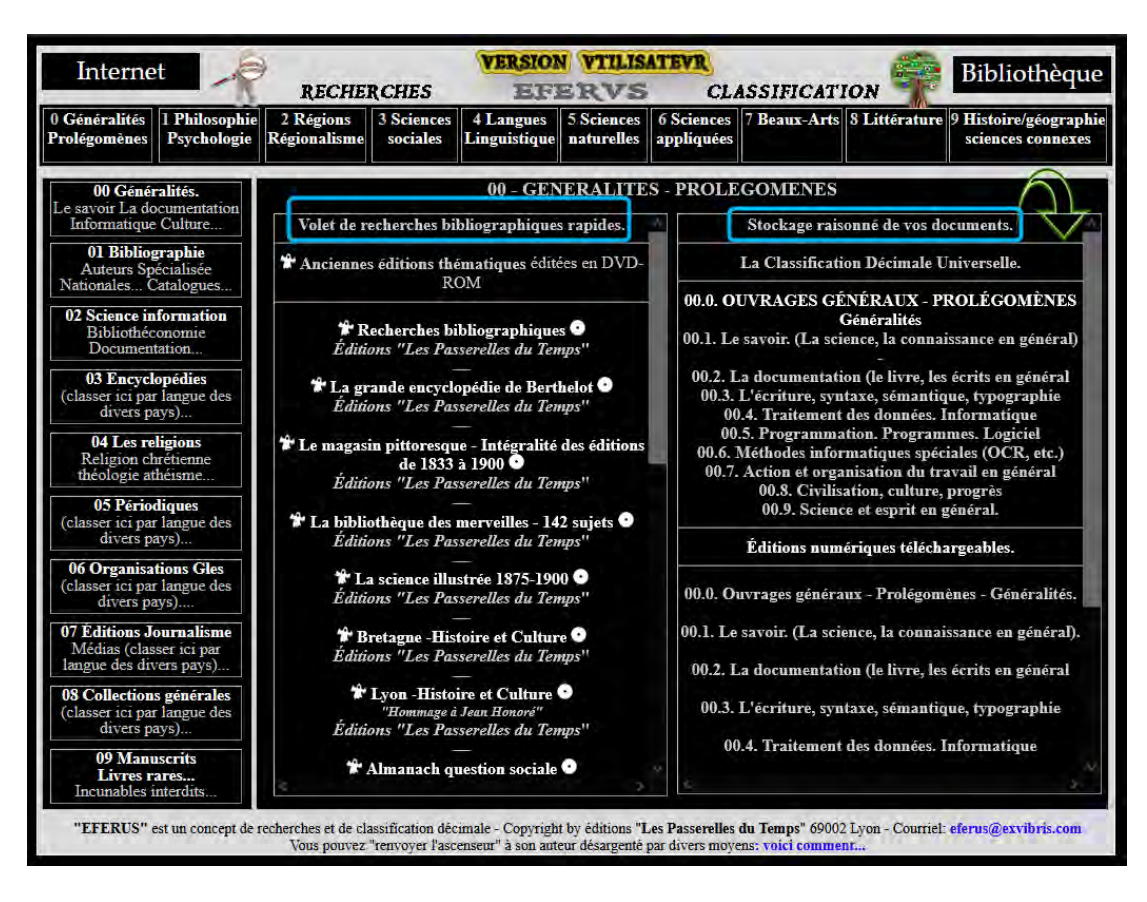

#### **LA CLASSIFICATION DÉCIMALE UNIVERSELLE**

**Dans les interfaces graphiques de l'utilisateur. Les 10 classes principales.**

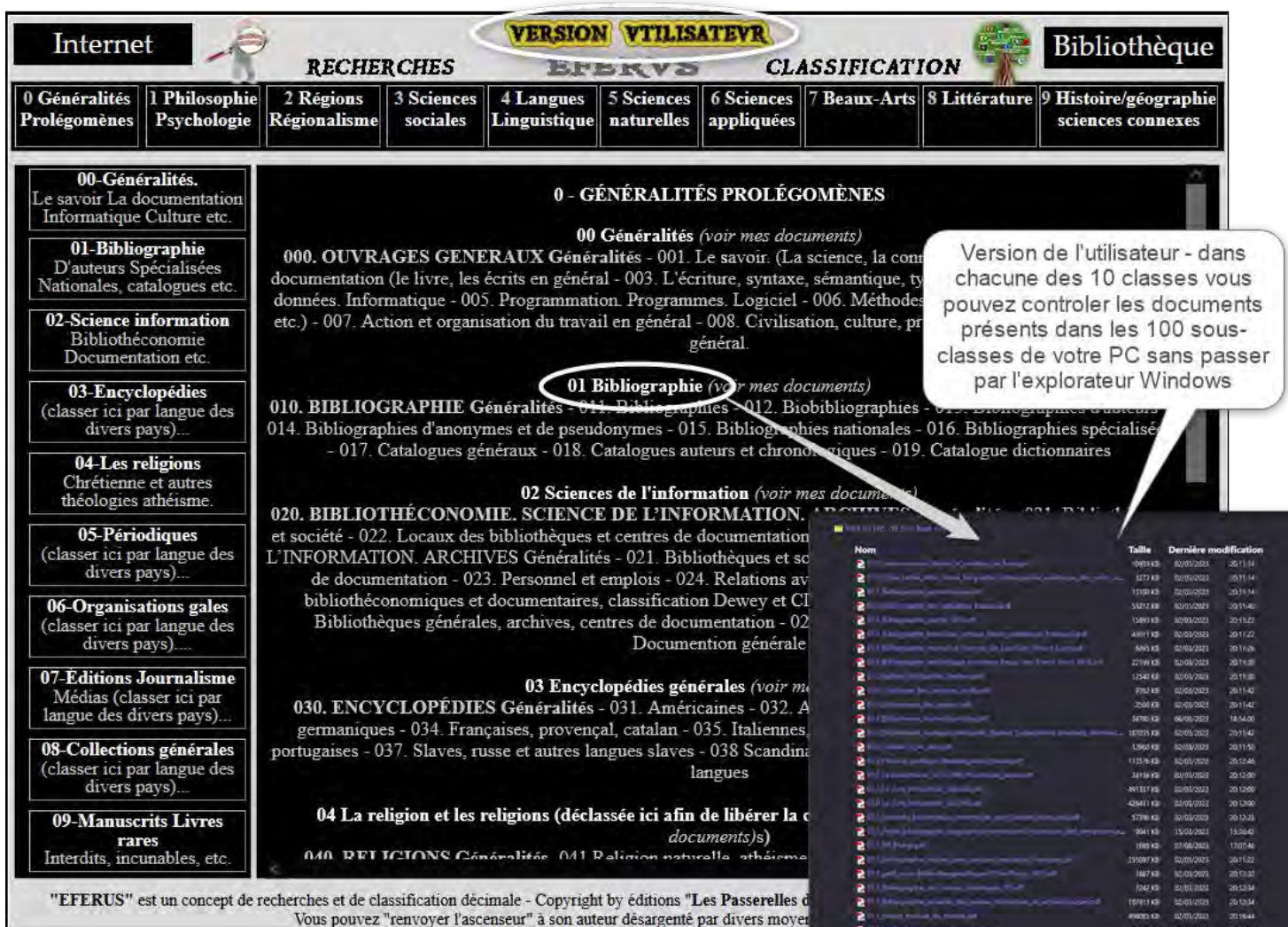

#### **Dans les interfaces graphiques de l'utilisateur. Les 100 sous-classes**

Chaque document est précédé d'un indice de classification permettant un positionnement judicieux des ouvrages dans la sousclasse. Cela permet une consultation rapide et une recherche ciblée des documents classés par thématique. En cas de doute par exemple si plusieurs affectations peuvent être envisagées l'informatique permet de créer, par le biais des raccourcis symbolisés ici par l'icône d'un petit fantôme, un positionnemen

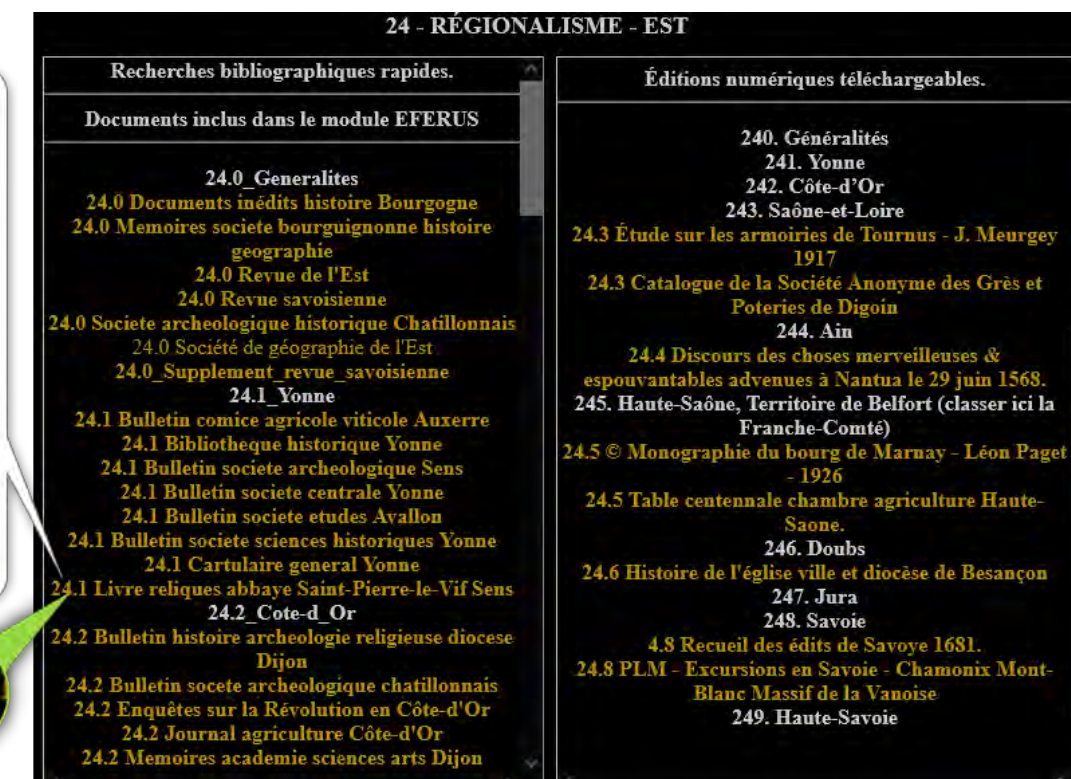

#### **LES FONCTIONS DE RECHERCHES AVANCÉES (NIVEAU 1)**

La fonction de recherches avancées présente dans le logiciel joint permet de trouver toutes les occurences d'un ou plusieurs mot-clé dans un corpus textuel. La recherche s'éffectue sur deux niveaux selon l'état d'avancement de votre bibliothèque numérique . Dans la version "eferus à minima" seul le premier niveau, la recherche rapide dans le module «1-Recherche» est opérationnelle et le temps de balayage d'environ 1 minute. Au fur et à mesure de la construction de votre bibliothèque personnelle la recherche du second niveau, celui des corpus textuels sera de plus en plus fructueuse.

**Niveau 1:** *Dans le module "1-Recherche"***.** en balayant l'ensemble des documents dédiés à la recherche bibliographique dans les ouvrages anciens, souvent source de l'information. Cette fonction est importante, notamment par sa rapidité, pour tester votre bibliothèque vide des ouvrages que vous allez y ranger par la suite. Dans l'exemple ci-dessous la recherche sur «Olympe de Gouges» a retourné 9 occurrences réparties dans 5 documents.

#### **1 - CIBLER LA RECHERCHE**

Le logiciel utilisé ici est "**PDF-CHange Editor**" dix fois plus rapide qu' "**Adobe Reader"**

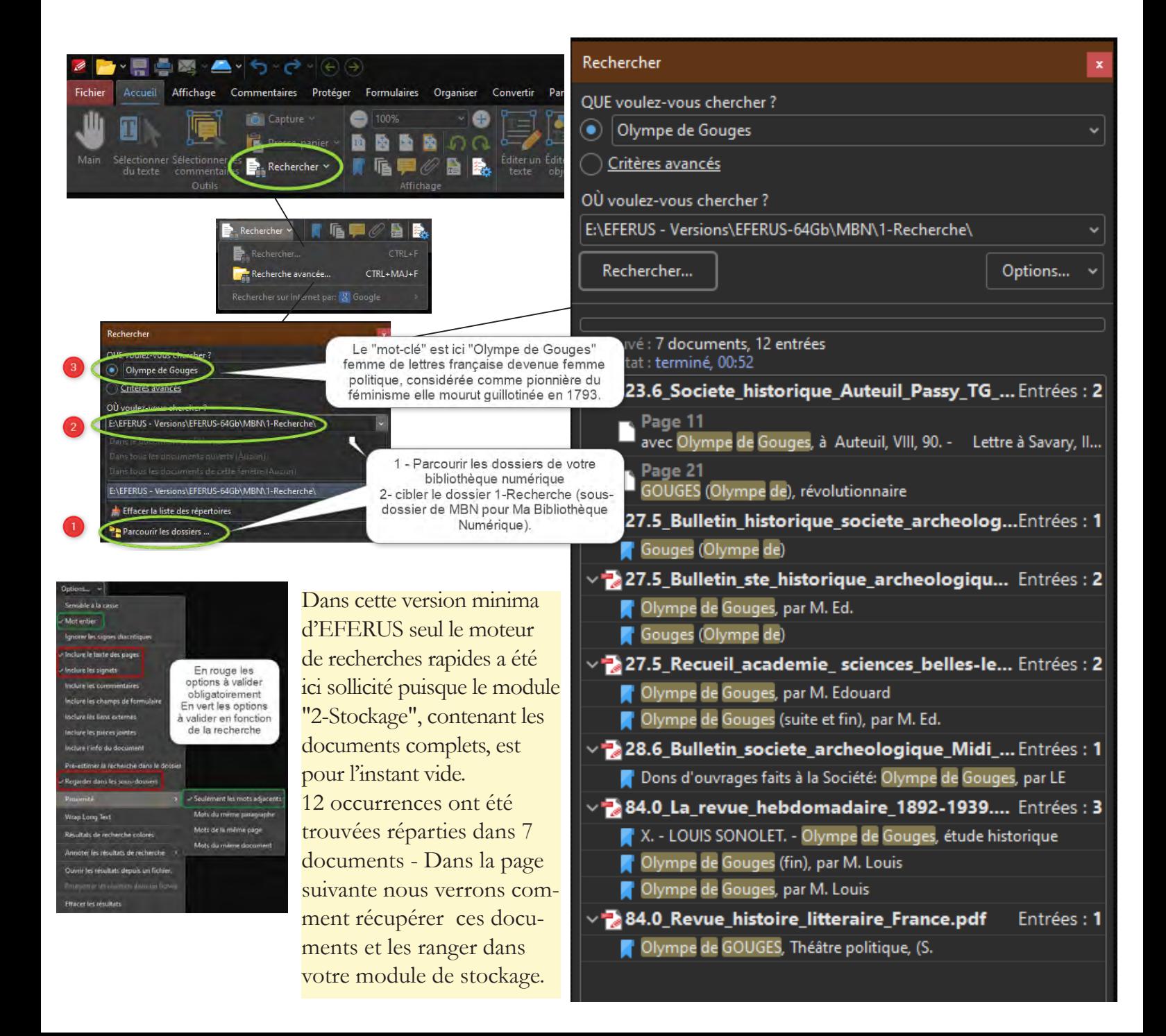

#### 2 - RÉCUPÉRER LES DOCUMENTS

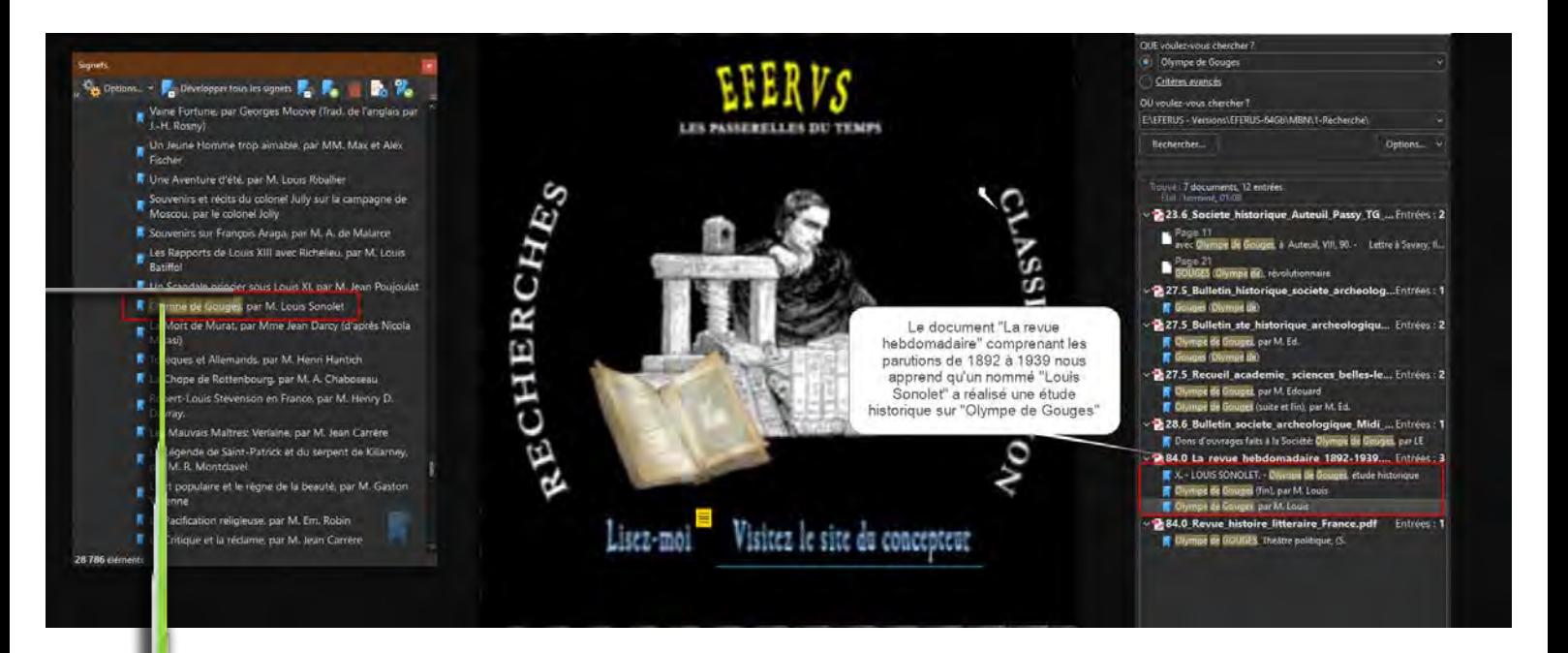

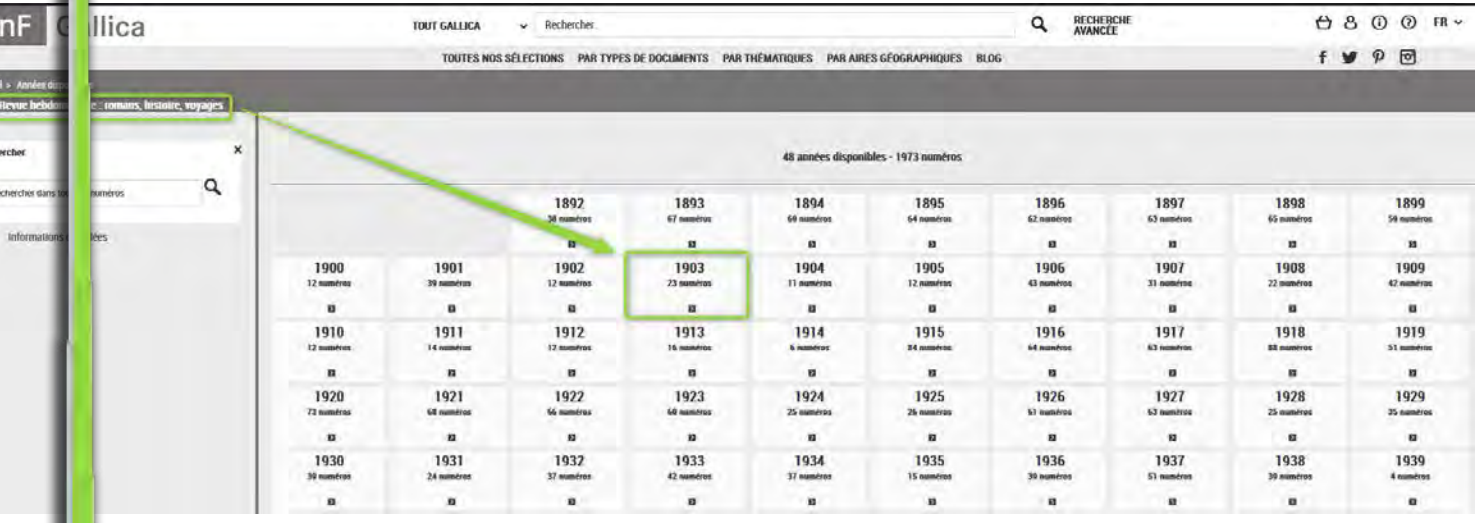

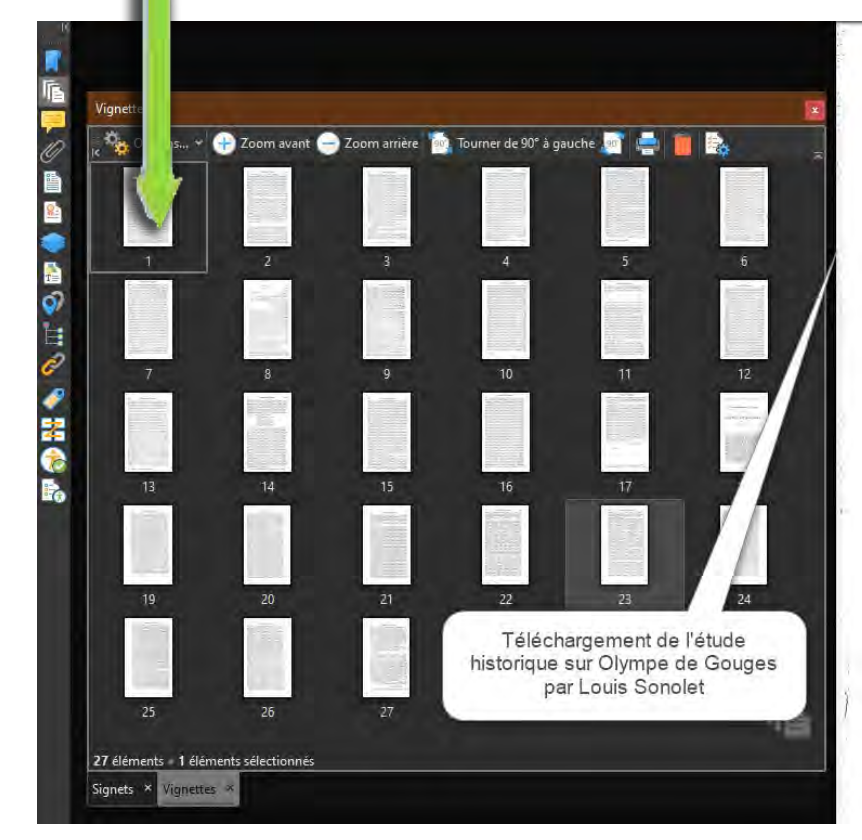

аı

UNE AMAZONE DES LETTRES SOUS LA RÉVOLUTION

RECHERCHE

 $\sim$ 

 $A, B, C, C, F$ 

OLYMPE DE GOUGFS

 $\mathbf{I}$ 

« Les femmes, dans leurs dévouements publics où de braveat les partis, risquent bien plus que les<br>hommes. » Nien de plus vrai que cette phrase de<br>hommes. » Nien de plus vrai que cette phrase de<br>Michelet. Lor-qu'une femme se jette dans l'action<br>politique, la lâclicié des prête contre son enthousiasme : c'est le ridicule. En<br>vain elle se passionne, elle crie son ardeur et sa foi. Le<br>populaire stupide lui rit au nez, lui jette au visage ses populaire stupide lui rit au nez, lui jette au visage ses<br>aventures galantes et la renvoie aux besognes ména-<br>gères, ainsi que font les vieillards de Lysistrata.<br>Qu'elles sont injustes, pourtant, ces risées, ces insultes<br>g

de sont des moqueries et ces dédains qui ont em-<br>péché de reconnaître tout ce qu'il y avait d'éclairé dans<br>péché de reconnaître tout ce qu'il y avait d'éclairé dans<br>l'apostolat passionné d'Olympe. Car son époque n'a vu<br>qu'

#### **3 - CLASSIFIER LES DOCUMENTS**

Le document sera alors enregistré dans le module "2\_Stockage" en prenant bien soin de le faire précéder de son indice de classification COU, ici 94.4.04 consacré à la Révolution française

94\_Histoire\_generale\_de\_I\_Europe

- 94.4.04 Clympe de Gouges - Louis Sonolet 1913.pdf

/----------------~ Ce document est le premier de votre future bibliothèque - L'auteur tient à votre disposition une bibliothèque regroupant un ensemble d'éditions thématiques couvrant la recherche bibliographique, l'héraldisme. les techniques du XVIIIème siècle, la vulgarisation, la science, l'exploration. au XIXème siècle, la grande encyclopédie de Berthelot, etc. - L'ensemble est regroupé dans une clef USB de 64 Go et proposé pour un prix minimum da 20 €

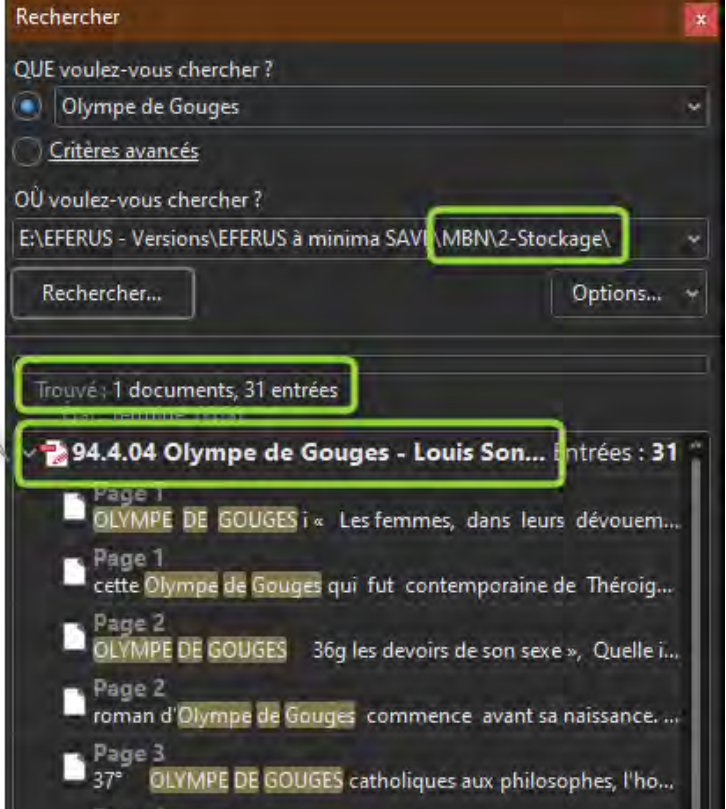

#### **LES FONCTIONS DE RECHERCHES AVANCÉES (NIVEAU 2)**

**Niveau 2:** *Dans le module "2-Stockage"***.** en balayant les documents de votre bibliothèque numérique locale en choisissant précisément la sous-classe thématique, en élargissant dans la classe, ou d'une manière globale sur l'ensemble de votre module de stockage

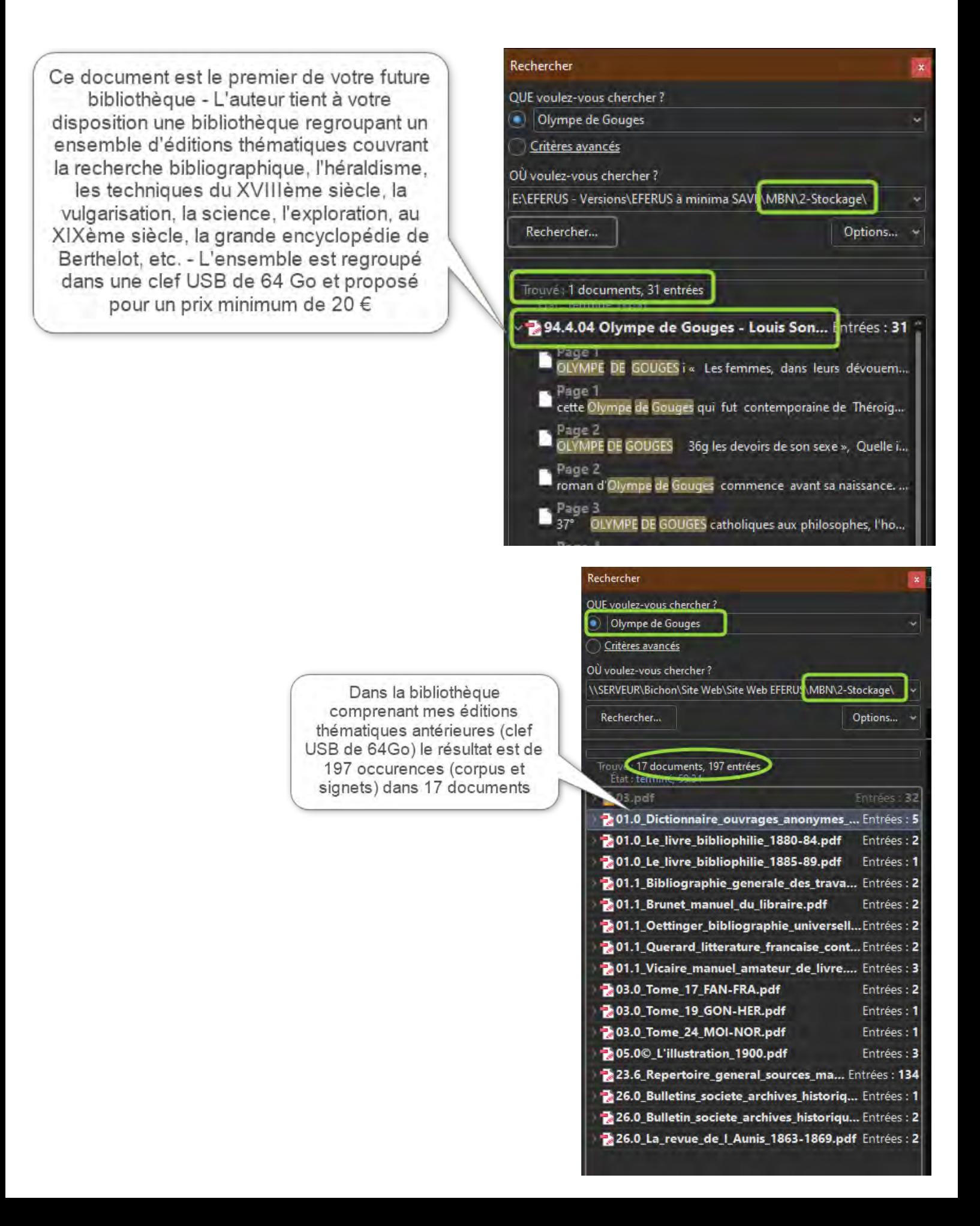

## EFERUS

Bibliothèque numérique pour l'étude, la recherche, les loisirs... 40 rue des remparts d'Ainay 69002 Lyon **Site Internet**: www.exvibris.com - **Courriel**: eferus@exvibris.com

#### **LA CLASSIFICATION DÉCIMALE UNIVERSELLE**

#### **QU'EST-CE QUE LA CLASSIFICATION DÉCIMALE UNIVERSELLE ?**

La Classification Décimale Universelle (CDU) est un système de classification bibliographique utilisé pour organiser et classer les documents dans les bibliothèques et les centres de documentation. Issue de la classification décimale de Melvil Dewey (CDD), et avec son accord, elle a été développée dans sa version européenne à la fin du XIXème siècle par le bibliothécaire belge Paul Otlet et le juriste Henri La Fontaine.La première édition fut publiée en 1905.

La CDU est basée sur un schéma de numérotation décimale, où chaque sujet est représenté par un numéro unique composé de chiffres. Ce numéro reflète la hiérarchie des disciplines et des sous-disciplines. La classification commence par les disciplines les plus larges et se subdivise progressivement en catégories plus spécifiques à mesure que les chiffres progressent. Par exemple, les sciences sociales peuvent être représentées par le chiffre 3, l'économie par 33, et ainsi de suite.

Le système de classification comporte dix grandes classes, chacune étant identifiée par un chiffre de 0 à 9. Chaque classe est ensuite subdivisée en divisions, puis en sections et en soussections, en utilisant des chiffres supplémentaires. Cette structure permet de classifier les documents de manière précise et cohérente en fonction de leur contenu.

La CDU est utilisée dans le monde entier pour l'organisation des collections dans les bibliothèques et les centres de documentation. Elle facilite la recherche de documents connexes et permet aux utilisateurs de trouver rapidement des ressources sur des sujets spécifiques. Bien que la CDU ait été développée il y a longtemps, elle reste un outil précieux pour l'organisation des connaissances dans les environnements bibliothéconomiques et de recherche.

#### **QUELS SONT LES AVANTAGES DE LA CLASSIFICATION DÉCIMALE UNIVERSELLE APPLIQUÉE À UNE BIBLIOTHÈQUE NUMÉRIQUE ?**

L'application de l'informatique à la **C**lassification **D**écimale **U**niverselle (CDU) peut présenter plusieurs avantages en termes d'organisation et de recherche de l'information.

**Structure hiérarchique:** La CDU offre une structure hiérarchique qui permet de classer les sujets de manière organisée et logique. Si la similitude avec le domaine de l'informatique ne pouvait pas apparaitre aux yeux des contemporains lors de sa création à la fin du XIXème siècle, elle ne saurait aujourd'hui nous échapper !

**Organisation systématique :** La CDU propose un système de classification hiérarchique qui permet d'organiser de manière cohérente et logique les ressources dans une bibliothèque numérique. Chaque sujet est divisé en classes, sous-classes et divisions, ce qui facilite la recherche et la navigation pour les utilisateurs.

**Interopérabilité :** La CDU est largement acceptée et utilisée dans le monde entier. Cela signifie que les ressources classées selon ce système sont plus susceptibles d'être comprises et utilisées par une variété de bibliothèques et d'institutions, ce qui favorise l'interopérabilité entre les systèmes. L'utilisation de la CDU peut faciliter l'interopérabilité entre différentes bases de données, systèmes de recherche et bibliothèques. Les utilisateurs peuvent naviguer plus facilement entre les différentes sources d'information, même si elles sont gérées par des organisations différentes.

**Facilitation de la recherche :** Grâce à la numérotation décimale, la CDU permet une recherche plus précise et efficace. Les utilisateurs peuvent identifier rapidement la catégorie et la sous-catégorie pertinente pour le sujet qu'ils recherchent, ce qui facilite la localisation des ressources liées. En utilisant la CDU, les ressources similaires sont regroupées sous des codes de classification similaires. Cela permet aux utilisateurs de découvrir plus facilement des ressources connexes lorsqu'ils effectuent des recherches, ce qui améliore l'expérience de recherche. Lorsqu'une requête est lancée, l'ordinateur commencera son travail par les documents ayant un indice faible donc d'abord la classe 0, celle des généralités et des prolégomènes regroupant bibliographie, encyclopédie, périodiques, éditions, etc. Cette classe est celle susceptible de recéler, de manière disparate, les informations recherchées

**Navigation intuitive :** La structure hiérarchique de la CDU offre une navigation intuitive pour les utilisateurs. Ils peuvent explorer différentes catégories et sous-catégories pour trouver rapidement les informations qu'ils recherchent.

**Extensibilité:** La CDU est conçue pour être extensible. De nouvelles catégories et subdivisions peuvent être ajoutées au fur et à mesure que de nouveaux domaines de recherche émergent dans le domaine de nos connaissances. Cela permet de maintenir la classification à jour et de refléter les évolutions dans de nombreux domaines: sciences, technologie, etc. Dans un environnement numérique, du fait notamment de l'absence de contrainte d'espace dans les rayonnages traditionnels, de la montée en puissance de nos ordinateurs, l'efficacité en est décuplée.

**Orientation pédagogique:** Dans le contexte de l'enseignement et de la formation en informatique, la CDU peut aider à organiser les programmes d'études et les ressources pédagogiques. Les étudiants peuvent suivre une progression logique à travers les différents aspects de l'informatique.

**Utilisation dans les bibliothèques virtuelles:** Alors que de plus en plus de ressources sont disponibles en ligne, la CDU peut être adaptée pour l'organisation de bibliothèques virtuelles et de bases de données, permettant ainsi aux utilisateurs d'accéder rapidement aux informations pertinentes.

**Standardisation:** En utilisant un système de classification standard comme la CDU, les utilisateurs, qu'ils soient professionnels ou amateurs peuvent communiquer et échanger plus efficacement sur les sujets du savoir. Cela peut être particulièrement utile dans un contexte académique, de recherche ou de collaboration.

**Classification multidomaines :** La CDU couvre un large éventail de domaines de connaissances, ce qui en fait un système de classification polyvalent pour les bibliothèques numériques qui traitent de sujets variés. Cela permet d'organiser divers types de ressources, des livres aux articles de revues en passant par les ressources multimédias.

**Adaptation aux nouveaux médias :** Bien que la CDU ait été conçue à l'origine pour les livres imprimés, elle peut également être adaptée aux ressources numériques telles que les ebooks, les bases de données en ligne et les archives numériques. Cela permet aux bibliothèques numériques de maintenir une structure de classification cohérente.

**Gestion des collections :** La CDU facilite la gestion des collections numériques en permettant aux bibliothèques de suivre et de gérer les ressources de manière efficace. Elle aide à identifier les lacunes dans les collections et à planifier les acquisitions futures.

**Compatibilité avec les systèmes de gestion de bibliothèque (SIGB)** : De nombreux systèmes de gestion de bibliothèque intègrent la CDU, ce qui simplifie l'administration et la gestion des ressources au sein de la bibliothèque numérique.

*En somme, l'application de la Classification Décimale Universelle à l'informatique peut offrir une structure organisée, une recherche plus efficace et une meilleure compréhension des relations entre les différents domaines de la connaissance. Cependant, il convient de noter que la CDU a été initialement développée pour les bibliothèques et doit nécessiter des adaptations pour être pleinement exploitée dans le contexte de l'informatique moderne. C'est ce que je me suis permis de faire dans ce travail, notamment en déplaçant la classe 2 (initialement consacrée aux religions) vers la sous-classe 04 afin de consacrer une classe complète aux sociétés savantes françaises ainsi classées par régions et départements, source majeure de mon concept* EFERUS

#### **Avantage d'une bibliothèque numérique sur une bibliothèque traditionnelle papier.**

Les bibliothèques numériques offrent de nombreux avantages par rapport aux bibliothèques traditionnelles en papier. Voici quelques-uns des avantages les plus importants :

**Accessibilité mondiale :** Les bibliothèques numériques sont accessibles en ligne depuis n'importe où dans le monde, 24 heures sur 24, 7 jours sur 7. Cela élimine les contraintes géographiques et permet à un public mondial d'accéder aux ressources.

**Large gamme de contenus :** Les bibliothèques numériques peuvent stocker une vaste gamme de contenus, y compris des livres, des revues, des articles, des vidéos, des enregistrements audio, des photographies, des archives historiques, etc. Elles ne sont pas limitées par l'espace physique comme les bibliothèques traditionnelles.

**Recherche facilitée :** Les outils de recherche avancés et les métadonnées associées aux ressources numériques rendent la recherche de documents spécifiques beaucoup plus rapide et plus efficace. Les utilisateurs peuvent effectuer des recherches par mot-clé, par auteur, par titre, etc.

**Économie d'espace :** Les bibliothèques numériques n'ont pas besoin de vastes espaces de stockage physique, ce qui permet d'économiser de l'espace et des coûts associés à la construction et à la maintenance d'installations physiques.

**Préservation des ressources :** Les documents numériques peuvent être sauvegardés, préservés et restaurés plus facilement que les documents papier qui sont sujets à la détérioration avec le temps.

**Accessibilité améliorée :** Les bibliothèques numériques peuvent être conçues pour être accessibles aux personnes atteintes de handicaps, en offrant des fonctionnalités telles que la synthèse vocale, les options de grossissement du texte et la navigation simplifiée.

**Coûts opérationnels réduits :** Bien que la création initiale d'une bibliothèque numérique puisse être coûteuse en termes de numérisation et de mise en place d'une infrastructure en ligne, les coûts opérationnels continuent de diminuer à mesure que la collection numérique est mise à jour et maintenue.

**Facilité de mise à jour et de correction :** Les erreurs dans les documents numériques peuvent être corrigées rapidement et facilement, tandis que la mise à jour du contenu est également plus simple que dans une bibliothèque papier.

Interaction multimédia : Les bibliothèques numériques permettent d'intégrer des éléments multimédias tels que des vidéos, des animations et des liens hypertextes, améliorant ainsi l'expérience d'apprentissage et de recherche.

**Partage et collaboration :** Les utilisateurs peuvent facilement partager des ressources numériques avec d'autres et collaborer sur des projets de recherche en ligne, ce qui favorise la diffusion des connaissances.

Cependant, il est important de noter que les bibliothèques numériques ne remplacent pas complètement les bibliothèques papier, car chaque format a ses avantages et ses inconvénients. Les deux types de bibliothèques peuvent coexister pour répondre aux besoins diversifiés des utilisateurs.

#### **Avantage de l'OCR**

L'OCR (Reconnaissance Optique de Caractères) appliquée aux documents anciens présente de nombreux avantages, notamment :

**Accès et préservation des documents :** L'OCR permet de convertir des documents anciens, parfois fragiles, en fichiers numériques. Cela facilite leur stockage, leur préservation à long terme et leur accès à un public plus large, tout en réduisant le risque de détérioration physique.

**Recherche et indexation améliorées :** Une fois les documents numérisés et OCRisés, il devient possible de les indexer et de les rechercher rapidement. Cela simplifie la recherche de mots-clés, de phrases ou de thèmes spécifiques au sein des documents anciens, accélérant ainsi la recherche et l'analyse.

**Facilité de partage et de diffusion :** Les documents anciens numérisés avec OCR peuvent être facilement partagés en ligne, rendant leur contenu accessible à un public mondial. Cela est particulièrement utile pour les institutions culturelles telles que les bibliothèques, les musées et les archives qui souhaitent partager leur patrimoine avec un public plus large.

**Traduction et accessibilité :** Une fois les documents OCRisés, il est possible de les traduire automatiquement dans d'autres langues. De plus, cela permet de rendre les documents accessibles aux personnes atteintes de déficiences visuelles en utilisant des logiciels de lecture d'écran.

**Analyse de données et extraction d'informations :** L'OCR facilite l'extraction d'informations à partir de documents anciens. Cela peut être particulièrement utile pour les chercheurs, les historiens et les généalogistes qui souhaitent extraire des données telles que des noms, des dates ou d'autres informations pertinentes pour leurs travaux.

**Réduction des coûts de stockage physique :** La numérisation des documents anciens réduit la nécessité de conserver des copies physiques, ce qui peut entraîner des économies de coûts importantes en matière de stockage et de maintenance.

**Sécurité et sauvegarde des données :** Les documents numérisés peuvent être sauvegardés de manière sécurisée, ce qui réduit les risques de perte due à des catastrophes naturelles, des incendies ou des dommages physiques.

**Amélioration de la lisibilité :** L'OCR peut également améliorer la lisibilité des documents anciens en convertissant le texte en caractères imprimés standard, ce qui peut être plus facile à lire que l'écriture manuscrite ancienne.

Cependant, il est important de noter que l'OCR peut présenter des défis pour les documents anciens contenant des polices de caractères obsolètes, des taches, des déchirures ou des écritures manuscrites difficiles à déchiffrer. Dans de tels cas, des travaux de prétraitement et de correction peuvent être nécessaires pour obtenir des résultats OCR précis.

#### **LES BIBLIOTHÈQUES NUMÉRIQUES FRANCOPHONES**

Il existe plusieurs bibliothèques numériques francophones qui offrent un accès en ligne à une vaste collection de ressources culturelles, littéraires et académiques. Les qualités respectives du travail de chacune sont parfois bien différentes, mais "*à cheval donné ne regardons pas les dents*"! Voici quelques-unes des principales bibliothèques numériques francophones sur lesquelles j'ai travaillé lorsque je ne disposais pas des documents originaux.

GALLICA: Gallica est la bibliothèque numérique de la Bibliothèque nationale de France). Elle propose des milliers de livres, journaux, revues, manuscrits, cartes, estampes et photographies. L'accès à Gallica est gratuit et vous pouvez y trouver des œuvres du domaine public ainsi que des contenus sous droits.

CNUM: Le Conservatoire numérique des Arts et Métiers, le Cnum, est une bibliothèque patrimoniale virtuelle, consacrée à l'histoire des sciences et des techniques.

NUMELYO: Numelyo est la bibliothèque numérique de la Bibliothèque municipale de Lyon. Elle met à disposition une grande variété de documents, notamment des livres, des manuscrits, des photographies, des cartes et des périodiques, en lien avec la région lyonnaise et plus largement avec le patrimoine rhônalpin.

PERSÉE: Persée est une bibliothèque numérique dédiée aux sciences humaines et sociales. Elle offre un accès libre et gratuit à des milliers d'articles scientifiques, de revues et de publications académiques francophones dans des domaines tels que l'histoire, la sociologie, la linguistique et la philosophie.

UQAC: Université du Québec à Chicoutimi Cette bibliothèque numérique offre un accès gratuit à un vaste choix de textes classique et contemporain en sciences sociales. On y trouve des ouvrages de sociologie, d'anthropologie, d'économie, de science politique, de philosophie et d'autres disciplines connexes.

Ces bibliothèques numériques représentent une fraction des ressources disponibles en français sur internet. De plus, de nombreuses bibliothèques universitaires et institutions culturelles françaises proposent également des collections numériques accessibles en ligne.

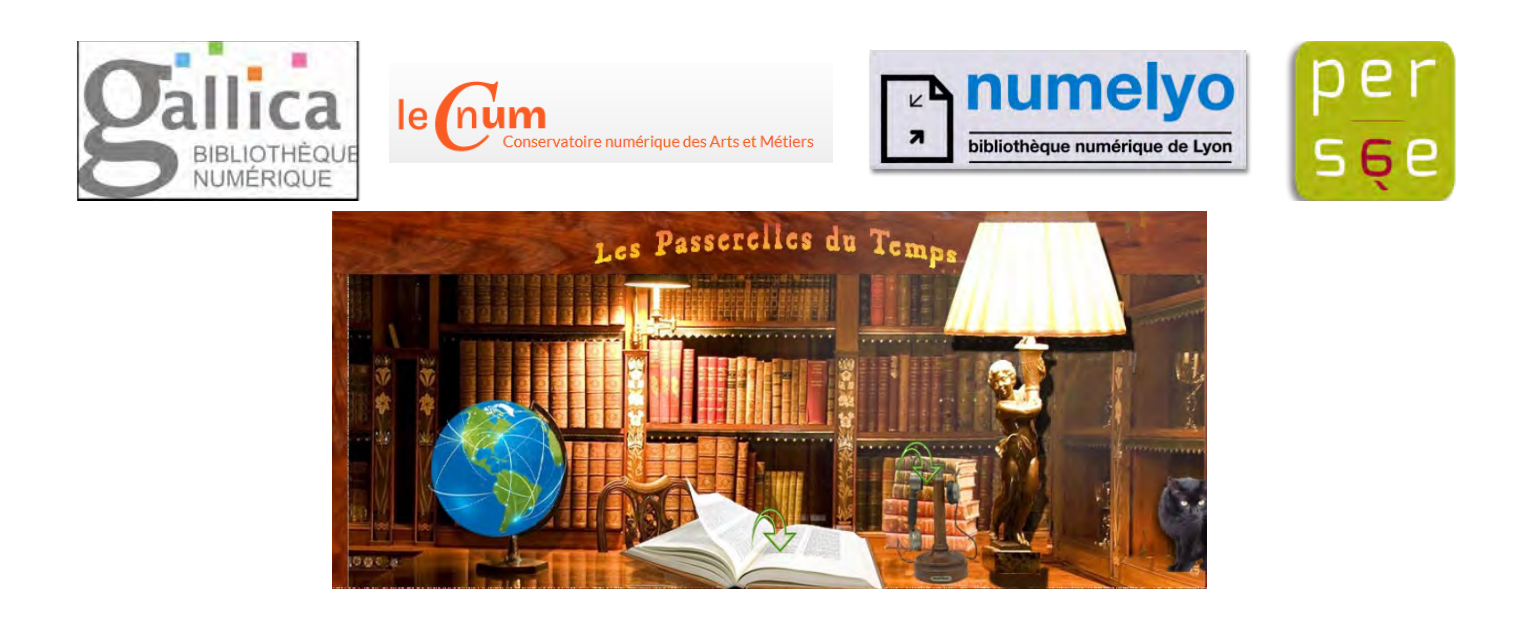

#### **ICONES EMPLOYÉES DANS LES ÉDITIONS**

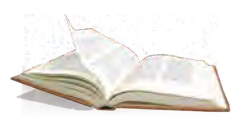

CLIQUER ICI: Ouverture d'un document PDF regroupant l'ensemble des fonctions principales nécessaires à la création du concept - À venir la partie technique qui regroupera les paramètres de prises de vue, les notions de seuillage des photos numériques, la reconnaissance optique des caractères, etc.

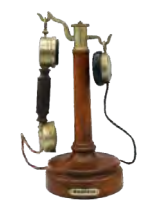

CLIQUER ICI: Prendre contact avec l'auteur en utilisant les bonnes vieilles " relations épistolaires " aujourd'hui par l'intermédiaire d'un moderne courriel rapide et gratuit.

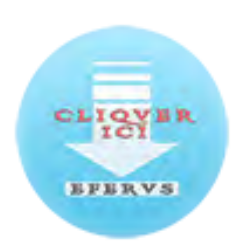

CLIQUER ICI: Accéder à la page des téléchargements et des mises à jour - Si vous désirez tester le concept EFERUS dézipper le fichier "MBN.rar ", il comporte le module de recherche et celui de stockage vide - Pour une simple mise à jour dézipper le fichier " 1-Recherche.rar " et remplacer l'ancien par ce dernier.

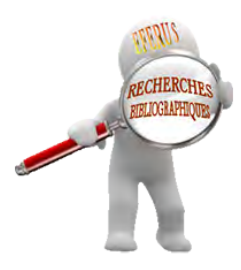

CLIQUER ICI: Si vous êtes sur le bureau de votre version personnelle, ce bouton ouvre directement la fonction de recherche avancé.

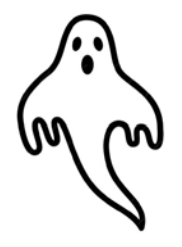

Ce gentil fantôme vous indique qu'un ouvrage est dédoublé à cet emplacement - Vous trouverez son indice de classification en ouvrant le document - Contrairement aux bibliothèques réelles l'informatique permet ce don d'ubiquité sans posséder pour cela plusieurs ouvrages identiques.

#### **LES BOUTONS DE NAVIGATION DE L'INTERFACE**

**00-Généralités.** Le savoir - La documentation - Informatique Culture... **01-Bibliographie** (par auteurs, spécialisées, nationales, etc;) Catalogues... **02- Sciences de l'information** Bibliothéconomie Documentation... **03-Encyclopédies générales** (classer ici par langue des divers pays)... **04-Les religions** religion chrétienne, naturelle, athéisme, libre pensée... **05-Périodiques** (classer ici par langue des divers pays)... **06-Organisations générales** (classer ici par langue des divers pays).... **07-Éditions Journalisme Médias** (classer ici par langue des divers pays)... **08-Collections générales**(classer ici par langue des divers pays)... **09-Manuscrits** Livres rares, interdits, incunables remarquables...

**10-Généralités** Théorie ouvrages, histoire de la philosophie...

**11-Métaphysique** Ontologie Cosmologie Espace Temps Évolution...

**12-Épistémologie** Causalité Déterminisme Téléologie Inconscient...

**13-pseudosciences** Techniques occultes Ésotérisme Phrénologie...

**14-Divers systèmes** Idéalisme Humanisme Naturalisme Positivisme...

**15-Psychologie** Perception Processus Subconscient Hypnotisme...

**16-LogiqueInduction** Déduction Syllogismes Hypothèses...

**17-Éthique** Systèmes et doctrines Autres normes éthiques...

**18-Philosophie antique** Présocratiques Platonisme Épicurisme Scolastique ...

**19-Philosophie occidentale** Allemagne France Italie Russie Autres pays...

**20-Généralités** Cartes Atlas Dictionnaire Recueils de voyage...

**21-Nord-Ouest** Régions Bretagne Pays de Loire...

**22-Nord** Régions Hauts-de-France Normandie...

**23-Nord-Est** Régions Île-de-France Grand Est Hauts-de-France (partie)...

**24-Est** Région Bourgogne Franche-Comté Auvergne Rhône-Alpes (partie)...

**25 Centre** Régions Centre-Val de Loire Auvergne Rhône-Alpes...

**26-Ouest** Région Nouvelle Aquitaine Pays de Loire (partie)...

**27-Sud-Ouest** Régions Nouvelle Aquitaine et Occitanie (partie)...

**28-Sud** Régions Auvergne Rhône-Alpes Occitanie (partie)...

**29-Sud-Est** Régions Occitanie Provence-Alpes.Côtes d'azur...

**30-Généralités** Sociologie Écologie Démographie...

**31-Statistiques** Théorie Classement par pays...

**32-Sciences politiques** Types d'états Relations Droits civils Migrations...

**33-Économie** Finances publiques Coopérative Production...

**34-Droit** Lois Procédures Règlements Jurisprudence...

**35-Administration** Gouvernements Organisations internationales Militaria...

**36-Problèmes services sociaux** Problèmes sociaux Criminologie Associations...

**37-Éducation** Organisations Enseignement Écoles et religion...

**38-Commerce Transports Communications** Métrologie et normalisation...

**39-Coutumes Folklore Costumes** Savoir-vivre. Cérémonial. Protocole...

**40. Language généralités** Théorie Dictionnaires Enseignement Recherche **41 Linguistique générale** Étymologie Phonétique Dictionnaires Usage **42 Langue Anglaise** Étymologie Phonétique Dictionnaires Usage **43 Langue germanique** Étymologie Phonétique Dictionnaires Usage **44 Langue romane** Étymologie Phonétique Dictionnaires Usage **45 Langue rhéto-romane** Étymologie Phonétique Dictionnaires Usage **46 Langue espagnole** Étymologie Phonétique Dictionnaires Usage **47 Langue italique** Étymologie Phonétique Dictionnaires Usage **48 Langues hellenique** Étymologie Phonétique Dictionnaires Usage **49 Autres langues** Étymologie Phonétique Dictionnaires Usage

**50-Généralités** Publications. Ouvrages divers. Enseignement...

**51 Mathémathiques** Algèbre Arithmétique Géométrie Analyse...

**52 Astronomie** Techniques La terre Éphémérides Chronologie...

**53-Physique** Mécanique Optique Électricité Physique...

**54-Chimie** Analyse Laboratoires Équipement Minéralogie...

**55-Sciences de la terre** Météorologie Hydrologie Géologie divers pays...

**56-Paléontologie** Paléobotanique Invertébrés Poissons Mammifères...

**57-Sciences de la vie** Préhistoire Évolution Microbiologie génétique...

**58-Botanique** Cryptogames Bryophytes Angiospermes ...

**59-Zoologie** Protozoaires Mollusques Poissons Mammifères ..

**60 Généralités** Dictionnaires Inventions Publications Organisations

**61-Médecine** Anatomie Thérapeutique Chirurgie Gynécologie...

**62-Art de l'ingenieur** Physique appliquée Génie Chemin de fer Routes...

**63-Agriculture** Horticulture Élevage Chasse pêche...

**64-Economie domestique** Vie a la maison Nourriture Logement Travaux ...

**65-Gestion** Bureaux Comptabilité Transports Organisation gestions ...

**66 Technologie chimique** Chimie lourde Combustibles Gaz...

**67 Fabrication industr.** Métaux ferreux Bois Cuir Papier Textiles..

**68 Fabrication specifiques** Horlogerie Quincaillerie Imprimerie Bricolage..

**69 Bâtiment** Matériaux Construction Plomberie Finitions

**70 Généralités** Dictionnaires Étude Galeries Musées Histoire...

**71 Urbanisme** Paysages Aménagement Cimetières

**72 Architecture** Constructions Antiquité Médiéval ..

**73 Arts plastiques** Sculpture Céramique Joaillerie Orfèvrerie...

**74 Dessin metiers d'art** Arts décoratifs Verrerie Mobilier...

**75 La peinture L**es peintures Couleur Sujets Scènes Histoire...

**76 Arts graphiques** Gravures Lithographies Estampes Eaux-fortes...

**77 La photographie** Photographies Équipement Cinématographie...

**78 Musique** Formes musicales Instruments cordes, vent...

**79 Loisirs jeux** Théâtre Sport Pêche Chasse Tir Courses...

**80 Généralités** Dictionnaires Publications Études Rhétorique... **81 Littérature américaine** Poésie Fiction Essais Discours Humour... **82 Littérature anglaise** Poésie Fiction Essais Discours Humour... **83 Littérature germanique** Poésie Fiction Essais Discours Humour... **84 Littérature française** POÉSIE Fiction Essais Discours Humour... **85 Littérature italienne** Poésie Fiction Essais Discours Humour... **86 Littérature espagnole** Poésie Fiction Essais Discours Humour... **87 Littérature italique** Poésie Fiction Essais Discours Humour... **88 Littérature hellénique** Poésie Fiction Essais Discours Humour... **89 littérature autres Langues** Poésie Fiction Essais Discours Humour...

**90 Généralités** Sciences auxiliaires Publications recherche

**91 Géographie** Explorations Voyages Classer par pays

**92 Biographies générales** Généalogie par catégorie Onomastique Emblèmes Héraldisme

**93 Histoire générale** Du monde ancien

**94 Histoire générale** De l'Europe

**95 Histoire générale** Asie Orient Extrême-Orient

**96 Histoire générale** Afrique

**97 Histoire générale** Amérique Nord

**98 Histoire générale** Amérique Sud

**99 Histoire générale** Autres parties du monde Autres parties du monde

#### **LES 10 CLASSES PRINCIPALES**

#### **Classe 0 - GÉNÉRALITÉS PROLÉGOMÈNES**

00 Généralités - 01 Bibliographie - 02 Sciences de l'information - 03 Encyclopédies - 04 La religion et les religions - 05 Périodiques Publications en série - 06 Organisations générales - 07 Éditions journalisme médias, etc. - 08 Collections générales - 09 Manuscrits livres rares.

#### **Classe 1 - PHILOSOPHIE ET DISCIPLINES CONNEXES**

10 Généralités - 11 métaphysique - 12 Épistémologie - 13 Phénomènes paranormaux pseudosciences - 14 Divers systèmes philosophiques - 15 Psychologie - 16 Logique - 17 Éthique - 18 Philosophie antique médiévale orientale - 19 Philosophie occidentale modernes.

#### **Classe 2 - RÉGIONALISME - SOCIÉTÉS SAVANTES**

20. Généralités - 21. Nord-Ouest - 22. Nord - 23. - Nord-Est - 24. Est - 25. Centre - 26. Ouest - 27. Sud-Ouest - 28. Sud - 29. Sud-Est.

#### **Classe 3 - SCIENCES SOCIALES**

30 Généralités - 31 Statistiques - 32 Sciences politiques - 33 Économie - 34 Droit - 35 Administration publique - 36 Problèmes, services sociaux - 37 Éducation Enseignement - 38 Commerce communications transports - 39 Coutumes folklore costumes.

#### **Classe 4 LANGUES LINGUISTIQUE**

40 Généralités - 41 Linguistique générale - 42 Anglais Anglo-saxon - 43 Allemand Langues germaniques - 44 Français Langues romanes - 45 Italien Langues italiennes roumaines rhéto-romanes - 46 Espagnol Langues espagnoles portugaises - 47 Latin Langues italiques - 48 Grec Langues helléniques - 49 Autres langues.

#### **Classe 5 - SCIENCES DE LA NATURE ET MATHÉMATIQUES**

50 Généralités - 51 Mathémathiques - 52 Astronomie - 53 Physique - 54 Chimie - 55 Sciences de la terre - 56 Paléontologie - 57 Sciences de la vie - 58 Botanique - 59 Zoologie.

#### **Classe 6 - SCIENCES APPLIQUÉES TECHNIQUES**

 60 Généralités - 61 Médecine - 62 Art de l'ingénieur activités et connexes - 63 Agriculture techniques et connexes - 64 Économie domestique vie a la maison - 65 Gestion - 66 Technologies chimiques techniques et connexes - 67 Fabrication industrielle - 68 Fabrication produits a usages spécifiques - 69 Bâtiment.

#### **Classe 7 - ARTS. BEAUX-ARTS ET ARTS DÉCORATIFS**

70 Généralités - 71 Urbanisme Paysages - 72 Architecture - 73 Arts plastiques sculpture - 74 Dessin métiers art - 75 La peinture et les peintures - 76 Arts graphiques - 77 Photographie et photographies - 78 Musique - 79 Loisirs jeux arts du spectacle.

#### **Classe 8 - LITTÉRATURE (BELLES LETTRES)**

80 Généralités - 81 Littérature américaine - 82 Littérature anglaise - 83 Littérature germanique - 84 Littérature francaise - 85 Littérature italienne - 86 Littérature espagnole - 87 Littérature italique, latin - 88 Littérature hellenique grec - 89 littérature autres langues.

#### **Classe 9 - GÉOGRAPHIE HISTOIRE SCIENCES AUXILIAIRES DE L'HISTOIRE**

90 Généralités - 91 Géographie explorations voyages - 92 Biographies générales - 93 Histoire générale du monde ancien - 94 Histoire générale de l'Europe - 95 Histoire générale Asie Orient Extrême-Orient - 96 Histoire générale Afrique - 97 Histoire générale Amérique Nord - 98 Histoire générale Amérique Sud - 99 Histoire autres parties du monde.

#### **0 - GÉNÉRALITÉS PROLÉGOMÈNES**

**00 GÉNÉRALITÉS -** 00.0. Généralités, prolégomènes, ouvrages généraux... 00.1. Le savoir. (La science, la connaissance en général) - 00.2. La documentation (le livre, les écrits en général - 00.3. L'écriture, syntaxe, sémantique, typographie - 00.4. Traitement des données. Informatique - 00.5. Programmation. Programmes. Logiciel - 00.6. Méthodes informatiques spéciales (OCR, etc.) - 00.7. Action et organisation du travail en général - 00.8. Civilisation, culture, progrès - 00.9. Science et esprit en général.

**01 BIBLIOGRAPHIE** - 01.0. Généralités - 01.1. Bibliographies - 01.2. Biobibliographies - 01.3. Bibliographies d'auteurs - 01.4. Bibliographies d'anonymes et de pseudonymes - 01.5. Bibliographies nationales - 01.6. Bibliographies spécialisées - 01.7. Catalogues généraux - 01.8. Catalogues auteurs et chronologiques - 01.9. Catalogue dictionnaires.

**02 BIBLIOTHÉCONOMIE. SCIENCE DE L'INFORMATION. ARCHIVES** - 02.0. Généralités - 02.1. Bibliothèques et société - 02.2. Locaux des bibliothèques et centres de documentation - 02.3. Personnel et emplois - 02.4. Relations avec le public, règlements - 02.5. Opérations bibliothéconomiques et documentaires, classification Dewey et CDU - 02.6. Bibliothèques spécialisées - 02.7. Bibliothèques générales, archives, centres de documentation - 02.8. Lecture et utilisation des médias - 02.9. Documention générale

**03 ENCYCLOPÉDIES**- 03.0. Généralités - 03.1. Américaines - 03.2. Anglaises - 03.3 Allemandes et autres langues germaniques - 03.4. Françaises, provençal, catalan - 03.5. Italiennes, roumain, rhéto-roman - 03.6. Espagnoles et portugaises - 03.7. Slaves, russe et autres langues slaves - 03.8 Scandinaves et autres langues scandinaves - 03.9 Autres langues

04 **LA RELIGION ET LES RELIGIONS** - 04.0. Généralités -04.1.Religion naturelle, athéisme, libre pensée - 04.2. Bible - 04.3. Théologie chrétienne - 04.4. Théologie morale et pratique chrétiennes - 04.5. Églises locales. Ordres religieux chrétiens - 04.6 Théologie chrétienne et société - 04.7 Histoire et géographie de l'église chrétienne - 04.8 Confessions et sectes de l'église chrétienne - 04.9 Autres religions et religion comparée.

**05 PÉRIODIQUES PUBLICATIONS EN SÉRIE** - 05.0. Généralités - 05.1. Américaines - 05.2. Anglaises - 05.3. Allemandes et autres langues germaniques - 05.4. Françaises, en provençal, catalan - 05.5. Italiennes, en roumain, rhéto-roman - 05.6. Espagnoles, en portugais - 05.7.Slaves, en russe, autres langues slaves - 05.8. Scandinaves, autres langues scandinaves - 05.9. Autres langues

**07 EDITIONS JOURNALISME MÉDIAS ETC.** - 07.0.Généralités - 07.1. Américaines - 07.2. Anglaises - 07.3. Allemandes et autres langues germaniques - 07.4. Françaises, en provençal, catalan - 07.4. Françaises, en provençal, catalan - 07.5. Italiennes, en roumain, rhétoroman - 07.6. Espagnoles, en portugais - 07.7.Slaves, en russe, autres langues slaves - 07.8. Scandinaves, autres langues scandinaves - 07.9. Autres langues

**08 COLLECTIONS GÉNÉRALES** - 08.0.Généralités - 08.1. Américaines - 08.2. Anglaises - 08.3. Allemandes et autres langues germaniques - 08.4. Françaises, en provençal, catalan - 08.5. Italiennes, en roumain, rhéto-roman - 08.6. Espagnoles, en portugais - 08.7.Slaves, en russe, autres langues slaves - 08.8. Scandinaves, autres langues scandinaves - 08.9. Autres langues

**09 MANUSCRITS LIVRES RARES** - 09.0. Généralités - 09.1. Manuscrits - 09.2. Ouvrages xylographiques - 09.3. Incunables - 09.4. Livres imprimés, éditions remarquables jusqu'à 1700 - 09.5. Livres remarquables par leurs reliures - 09.6. Livres remarquables par leurs illustrations, leur papier. 09.7. Livres remarquables par leur provenance, leur origine - 09.8. Livres interdits, faux littéraires - 09.9. Livres remarquables par leur format.

#### **1 - PHILOSOPHIE ET DISCIPLINES CONNEXES**

#### **10 PHILOSOPHIE PARAPSYCHOLOGIE OCCULTISME PSYCHOLOGIE** - 10.0.

Généralités - 10.1. Théorie de la philosophie - 10.2. Ouvrages divers - 10.3. Dictionnaires, encyclopédies - 10.4. ... - 10.5. Publications en série - 10.6. Organisations - 10.7. Études, recherches et enseignement - 10.8. La philosophie parmi les différents groupes de personnes - 10.9. Histoire générale de la philosophie.

**11 MÉTAPHYSIQUE** - 11.0. Généralités - 11.1. Ontologie - 11.2. ... - 11.3. Cosmologie - 11.4. Espace - 11.5. Temps - 11.6. Évolution - 11.7. Structure, matière et forme - 11.8. Force et énergie - 11.9. Nombre et quantité.

**12 ÉPISTÉMOLOGIE** - 12.0. Généralités – 121. Épistémologie (théorie de la connaissance) – 12.2. Causalité – 12.3. Déterminisme et indéterminisme – 12.4. Téléologie – 12.6. Le moi, le conscient, la personnalité – 12.7. Inconscient et subconscient – 12.8. Le genre humain. L'âme, l'esprit, la mort – 12.9. Origine et destinée de l'âme humaine.

**13 PHÉNOMÈNES PARANORMAUX PSEUDOSCIENCES** - 13.0. Généralités – 13.1. Techniques parapsychologiques et occultes utilisées pour la réussite personnelle – 13.2. ... – 13.3. Parapsychologie et occultisme – 13.4. ... – 13.5. Rêves et ésotérisme – 13.6. ... – 13.7. Graphologie divinatoire – 13.8. Physiognomonie – 13.9. Phrénologie.

**14 DIVERS SYSTÈMES PHILOSOPHIQUES** - 14.0. Généralités – 14.1. Idéalisme, systèmes et doctrines connexes, spiritualisme, transcendantalisme – 14.2. Criticisme, Kantisme, existentialisme – 14.3. Intuitionnisme, bergsonisme – 14.4. Humanisme, système et doctrines connexes – 14.5. Sensualisme – 14.6. Naturalisme, positivisme, évolutionnisme – 14.7. Panthéisme, systèmes et doctrines connexes – 14.8. Libéralisme, éclectisme, syncrétisme, dogmatisme, traditionalisme – 14.9. Autres système et doctrines philosophie.

**15 PSYCHOLOGIE** - 15.0 Généralités – 15.1. ... - 15.2. Perception sensorielle, mouvements, émotions – 15.3. Processus mentaux conscient, intelligence, imagination, créativité – 15.4. États et processus du subconscient, rêves, somnambulisme, hypnotisme – 15.5. Psychologie différentielle et génétique, sexualité, libido - 15.6 Psychologie comparée – 15.7. ... - 15.8 Psychologie appliquée – 159. ...

**16 LOGIQUE** - 16.0. Généralités – 16.1. Induction – 16.2. Déduction – 16.3. ... – 16.4. ... – 16.5. Erreurs et sources d'erreurs – 16.6. Syllogismes – 16.7. Hypothèses – 16.8. Argumentation et persuasion – 16.9. Analogie.

**17 ÉTHIQUE** - 17.0. Généralités – 17.1. Systèmes et doctrines – 17.2. Éthique politique – 17.3. Éthique familiale – 17.4. Éthique professionnelle, déontologie – 17.5. Éthique des loisirs et du spectacle – 17.6. Éthique sexuelle – 17.7. Éthique des relations sociales – 17.8. Tempérance et abstinence – 17.9. Autres normes éthiques.

**18 PHILOSOPHIE ANTIQUE MÉDIÉVALE ORIENTALE** - 18.0. Généralités – 18.1. Philosophie de l'Orient (sans distinction d'époque) – 18.2. Doctrines présocratiques grecques – 18.3. Philosophie sophistique et socratique – 18.4. Platonisme – 18.5. Aristotélisme – 18.6. Sceptique et néo-platonisme – 18.7. Épicurisme – 18.8. Stoïcisme – 18.9. Scolastique, philosophie médiévale occidentale.

**19 PHILOSOPHIE OCCIDENTALE MODERNE -** 19.0. Généralités – 19.1. États-Unis et Canada – 19.2. Iles britanniques – 19.3. Allemagne et Autriche – 19.4. France – 19.5. Italie – 19.6. Espagne et Portugal – 19.7. Russie (ex)URSS – 19.8. Scandinavie – 19.9. Autres pays.

#### **2. RÉGIONS - RÉGIONALISME (SOCIÉTÉS SAVANTES)**

**20.LES RÉGIONS FRANÇAISES -** 20.0.Généralités - 20.1. Représentations graphiques. Cartes. Atlas – 20.2. ... – 20.3. Dictionnaires, encyclopédie – 20.4. Recueils de voyages, récits divers – 20.5. Publications en série – 20.6. ... – 20.7. Enseignement et recherche – 20.8 ... – 20.9. Histoire des régions

**21. NORD-OUEST -** 21.0. Généralités – 21.1. Finistère – 21.2. Côtes-d'Armor – 21.3. Morbihan – 21.4. Loire-Atlantique - 21.5. Ille-et-Vilaine – 21.6. Mayenne (classer ici la région pays de Loire) - 21.7. Sarthe – 21.8. Maine-et-Loire – 21.9. ...

**22. NORD** - 22.0. Généralités - 22.1. Manche – 22.2. Calvados – 22.3. Orne – 22.4. Eure (classer ici la région Normandie) – 22.5. Seine-Maritime – 22.6. Somme (classer ici la région Picardie) – 22.7. Pas-de-Calais (classer ici la région nord Pas-de-Calais) - 228. Nord – 229. ...

**23. NORD-EST** - 23.0.Généralités – 23.1. Ardennes – 23.2. Marne – 23.3. Aube et Haute-Marne – 23.4. Aisne (classer ici la région Île-de-France) – 23.5. Oise – 23.6. Région parisienne (Essonne, Yvelines, Hauts-de-Seine, etc.) 23.7. Seine-et-Marne – 23.8. Meuse, Moselle, Meurthe-et-Moselle, Haut-Rhin, Bas-Rhin, (classer ici l'Alsace et Lorraine) – 23.9. Vosges.

**24. EST** - 24.0. Généralités – 24.1. Yonne – 24.2. Côte-d'Or – 24.3. Saône-et-Loire – 24.4. Ain – 24.5. Haute-Saône, Territoire de Belfort (classer ici la Franche-Comté) – 24.6. Doubs – 24.7. Jura – 24.8. Savoie – 24.9. Haute-Savoie.

**25. CENTRE** - 250. Généralités – 25.1. Eure-et-Loir – 25.2. Loiret – 25.3. Loir-et-Cher – 25.4. Indre-et-Loire (classer ici la Touraine) – 25.5. Indre, Cher, (classer ici le Berry) – 25.6. Nièvre – 25.7. Allier (classer ici le Bourbonnais) – 25.8. Rhône, Loire (classer ici la région Rhône-Alpes, le Lyonnais) – 25.9. Puy-de-Dôme, Cantal (classer ici la région Auvergne)

**26. OUEST-** 26.0. Généralités – 26.1. Vendée – 26.2. Deux-Sèvres – 26.3. Vienne – 26.4. Charente maritime – 26.5. Charente – 26.6. Haute-Vienne – 26.7. Corrèze – 26.8. Creuse – 269. ...

**27. SUD-OUEST** - 27.0. Généralités – 27.1. Gironde – 27.2. Dordogne – 27.3. Lot – 27.4. Aveyron – 27.5. Tarn-et-Garonne – 27.6. Lot-et-Garonne – 27.7. Gers, Landes (classer ici la région Gascogne) – 27.8. Hautes-Pyrénées – 27.9. Pyrénées-Atlantiques (classer ici le Béarn, le Pays basque)

**28. SUD** - 28.0.Généralités – 28.1. Haute-Loire, Lozère – 28.2. Ardèche – 28.3. Gard – 28.4. Hérault – 28.5. Tarn – 28.6. Haute-Garonne (classer ici la région Midi-Pyrénées) – 28.7. Aude – 28.8. Ariège – 28.9. Pyrénées-Orientales.

**29. SUD-EST** - 29.0. Généralités – 29.1. Bouches-du-Rhône – 29.2. Vaucluse – 29.3. Var – 29.4. Alpes-Maritimes, Corse, Monaco - 29.5. Alpes-de-Haute-Provence – 29.6 Dauphiné (province) – 29.7. Hautes-Alpes – 29.8. Drôme – 299. Isère.

#### **3 - SCIENCES SOCIALES**

**30 SCIENCES SOCIALES GÉNÉRALITÉS**- 30.0. Généralités – 30.1. Sociologie – 30.2. Interaction sociale, communication – 30.3. Processus sociaux, propagande, opinion, conflits, guerres – 30.4. Ecologie humaine, démographie, migrations – 30.5. Groupes sociaux, hommes, femmes, classes sociales, tranches d'âge – 30.6. Culture et normes de comportement, folklore, pratiques culturelles, sexuelles, religieuses, etc. – 30.7. Communautés – 30.8. Sociographie. Situation sociale – 30.9. Conjoncture, conditions sociales.

31 **STATISTIQUES** - 31.0. Généralités – 31.1. Théories de la statistique – 31.2. Statistiques démographiques – 31.3. Bases statistiques – 31.4. Statistiques générales de l'Europe – 31.5. Statistiques générales de l'Asie – 31.6. Statistiques générales de l'Afrique – 31.7. Statistiques générales de l'Amérique du Nord – 31.8. Statistiques générales de l'Amérique du Sud – 31.9. Statistiques générales des autres parties du monde.

**32 SCIENCES POLITIQUES** - 32.0. Généralités – 32.1. Types d'états et de gouvernements – 32.2. Relations entre l'état et les groupes sociaux – 32.3. Droits civils et politiques – 32.4. La vie politique – 32.5. Migrations internationales et colonisation – 32.6. Esclavage et émancipation des esclaves – 32.7. Relations internationales – 32.8. Le législatif (parlements, gouvernements, corps constitués) – 32.9. Partis politiques et mouvements.

**33 ÉCONOMIE** - 33.0. Généralités – 33.1. Économie du travail – 33.2. Économie financière – 33.3. Économie de la terre et des ressources naturelles – 33.4. Coopératives – 33.5. Socialisme et systèmes apparentés – 33.6. Finances publiques – 33.7. Économie internationale – 33.8. Production – 33.9. Macro-économie et sujets connexes.

**34 DROIT** - 34.0. Généralités – 34.1. Droit international – 34.2. Droit constitutionnel et administratif – 34.3. Droit de la défense, droit fiscal, droit commercial, droit industriel – 34.4. Droit social, droit du travail, de la santé, de l'éducation et de la culture – 34.5. Droit pénal – 34.6. Droit privé – 34.7. Procédure civile – 34.8. Lois, règlements, jurisprudence – 34.9. Droit interne des différents états 35 Administration publique militaria

**35 ADMINISTRATION. MILITARIA** - 35.0. Généralités – 35.1. Gouvernements centraux – 35.2. Gouvernements locaux (collectivités territoriales) – 35.3. États-Unis : gouvernement fédéral et gouvernements des états – 35.4. Organisations internationales – 35.5. Art et science militaire – 35.6. Infanterie – 35.7. Forces montées (cavalerie mécanisée, blindés) 35.8. Artillerie. Forces aériennes et spatiales – 35.9. Marine militaire.

**36 PROBLÈMES SERVICES SOCIAUX** - 36.0. Généralités – 36.1. Problèmes sociaux. Aide sociale – 36.2. Maladies et malades physiques et mentaux – 36.3. Autres problèmes et services sociaux – 36.4. Criminologie – 36.5. Établissement pénitentiaires – 36.6. Associations 36.7. Mouvements ayant pour but d'améliorer la sociabilité (clubs, etc.) - 36.8. Assurances – 36.9. Associations diverses.

**37 ÉDUCATION ENSEIGNEMENT** - 37.0. Généralités – 37.1. Organisations. Enseignement spécialisé – 37.2. Enseignement élémentaire – 37.3. Enseignement secondaire – 37.4. Formation des adultes – 37.5. Programmes d'enseignements – 37.6. Éducation féminine – 37.7. Écoles et religion – 37.8. Enseignement supérieur – 37.9. Enseignement et état.

**38 COMMERCE COMMUNICATIONS TRANSPORTS** 38.0. Généralités – 38.1. Commerce intérieur – 38.2. Commerce international – 38.3. Communications postales – 38.4. Communications et télécommunications – 38.5. Transport ferroviaires – 38.6. Transports par voie d'eau (rivières, canaux) – 38.7. Transports maritimes, aériens, spatiaux – 38.8. Transports au sol – 38.9. Métrologie et normalisation.

**39 COUTUMES FOLKLORE COSTUMES** - 39.0. Généralités – 39.1. Costume et apparence personnelle – 39.2. Coutumes liées au cycle de l'existence et à la vie quotidienne – 39.3. Coutumes funéraires – 39.4. Coutumes générales – 39.5. Savoir-vivre. Cérémonial. Protocole – 39.6. Féminisme 39.7. Types spéciaux de populations (au point de vue de leurs mœurs et coutumes) 39.8. Folklore – 39.9. Coutumes rituelles de la guerre et de la diplomatie.

#### **4 LANGUES - LINGUISTIQUE**

**40 LANGAGE** - 40.0. Généralités – 40.1. Philosophie et théorie – 40.2. Ouvrages divers – 40.3. Dictionnaires, encyclopédies – 40.4. Sujets spéciaux, bilinguisme – 40.5. Publications en série – 40.6. Organisations – 40.7. Enseignement, recherche, sujets connexes – 40.8. Le langage chez les différents groupes – 40.9. Traitement géographique et biographique.

**41 LINGUISTIQUE GÉNÉRALE** - 41.0. Généralités – 41.1. Systèmes d'écriture, alphabets, paléographie – 41.2. Étymologie – 41.3. Dictionnaires: polyglottes, techniques, lexicographie. – 41.4. Phonétique, phonologie – 41.5. Grammaire – 41.6... - 41.7. Dialectologie, linguistique historique – 41.8. Usage, linguistique appliquée – 41.9. Langages structurés non verbaux

**42 ANGLAIS ANGLO-SAXON** - 42.0. Généralités – 42.1. Écriture et phonologie – 42.2. Étymologie – 42.3. Dictionnaires – 42.4. ... – 42.5. Grammaire – 42.6. ... – 42.7. Variantes historiques et géographiques, variantes régionales – 42.8. Usage – 42.9. Vieil anglais.

**43 ALLEMAND LANGUES GERMANIQUES** - 43.0. Généralités – 43.1. Écriture et phonétique - 43.2. Étymologie – 43.3. Dictionnaires – 43.4. ... – 43.5. Grammaire – 43.6. ... – 43.7. Variantes historiques et géographiques, variantes régionales – 43.8. Usage – 43.9. Autres langues germaniques (frison, néerlandais, flamand, suédois, danois, etc.).

**44 FRANÇAIS LANGUES ROMANES** - 44.0. Généralités - 44.1. Écriture et phonétique - 44.2. Étymologie – 44.3. Dictionnaires – 44.4. ... – 44.5. Grammaire – 44.6. ... – 44.7. Variantes historiques et géographiques, variantes régionales – 448. Usage – 449. Provençal et catalan.

**45 ITALIEN LANGUES ITALIENNE ROUMAINE RHETO-ROMANE** - 45.0. Généralités - 45.1. Ecriture et phonétique - 45.2. Etymologie – 45.3. Dictionnaires – 45.4. ... – 45.5. Grammaire – 45.6. ... – 45.7. Variantes historiques et géographiques, variantes régionales, langue corse – 45.8. Usage – 45.9. Roumain et rhéto-roman.

**46 ESPAGNOL LANGUES ESPAGNOLE PORTUGAISE** - 46.0. Généralités - 46.1. Écriture et phonétique - 46.2. Étymologie – 46.3. Dictionnaires – 46.4. ... – 46.5. Grammaire – 46.6. ... – 46.7. Variantes historiques et géographiques, variantes régionales, langue corse – 46.8. Usage – 46.9. Langue portugaise.

**47 LATIN LANGUES ITALIQUES** - 47.0. Généralités - 47.1. Écriture et phonétique - 47.2. Étymologie – 47.3. Dictionnaires – 47.4. ... – 47.5. Grammaire – 47.6. ... – 47.7. Latin archaïque, postclassique, hellénistique et byzantin – 47.8. Usage du latin classique – 47.9 . Autres langues italiques.

**48 GREC LANGUES HELLÉNIQUES** - 48.0. Généralités – 48.5. Grammaire – 48.6. ... – 48.7. Grec postclassique, hellénistique et byzantin – 48.8. Usage du grec classique – 48.9. Autres langues helléniques.

**49 AUTRES LANGUES** - 49.0. Généralités – 49.1. Langues européennes du groupe oriental et langues celtiques (sanscrit, indien moderne, breton, gaélique, etc.). Langues slave du groupe oriental (russe, bulgare, polonais, tchèque, etc.) 49.2. Langues chamito-sémitiques (afro-asiatique) Hébreu, arabe – 49.3. Langues chamitiques et langues tchadiennes – 49.4. Langues ouralo-altaïques, paléosibériennes et dravidiennes – 49.5. Langues de l'Asie de l'Est et du Sud-est. Langues sino-tibétaines (chinois, coréen, birman, japonais, etc.) – 49.6. Langues africaines – 49.7. Langues aborigènes d'Amérique du Nord et d'Amérique centrale - 49.8. Langues aborigènes d'Amérique du Sud – 49.9. Autres langues (malais, javanais, basque, espéranto).

#### **5 - SCIENCES DE LA NATURE ET MATHÉMATIQUES**

**50 SCIENCES DE LA NATURE ET MATHÉMATIQUES** - 50.0 Généralités – 50.1. Philosophie, théorie – 50.2. Ouvrages divers – 50.3. Dictionnaires, encyclopédies, tableaux généraux – 50.5. Publications en série – 50.6. Organisations – 50.7. Enseignement, étude – 50.8. Voyages et relevés scientifiques – 50.9. Histoire et géographie.

**51 MATHÉMATHIQUES** - 51.0. Généralités – 51.1. Approximations et développements en série – 51.2. Algèbre et théorie des nombres – 51.3. Arithmétique - 51.4. Topologie – 51.5. Analyse – 51.6. Géométrie – 51.7. Analyse (calcul différentiel, intégral, théories générales des fonctions) 51.8. Procédés graphiques de calcul, jeux mathématiques – 51.9. Probabilités et mathématiques appliquées.

**52 ASTRONOMIE ET SCIENCES CONNEXES** - 52.0. Généralités – 52.1. Mécanique céleste – 52.2. Techniques, équipement, matériel – 52.3. Astronomie descriptive – 52.4. ??? – 52.5. La terre (géographie astronomique) – 52.6. Géographie mathématique – 52.7. Navigation astronomique – 52.8. Éphémérides – 52.9. - Chronologie, calendriers...

**53 PHYSIQUE** - 53.0 Généralités - 53.1 Mécanique classique, mécanique du solide, balistique, énergie - 53.2 Mécanique des fluides - 53.3 Mécanique des gaz - 53.4 Acoustique, son et vibrations connexes - 53.5 Optique, phénomènes paraphotiques - 53.6 Chaleur, calorimétrie, thermodynamique 53.7 Électricité, électronique - 53.8 Magnétisme - 53.9 Physique moderne, moléculaire, atomique, nucléaire, quantique.

**54 CHIMIE ET SCIENCES CONNEXES** - 54.0. Généralités – 54.1. Chimie physique et théorique – 54.2. Laboratoires, techniques, appareils, équipements – 54.3. Chimie analytique – 54.4. Analyse qualitative – 54.5. Analyse quantitative – 54.6. Chimie minérale – 54.7. Chimie organique – 54.8. Cristallographie – 54.9. Minéralogie.

**55 SCIENCES DE LA TERRE ET DES AUTRES MONDES** - 55.0. Généralités – 55.1. Géologie, météorologie, hydrologie – 55.2. Pétrologie – 55.3. Géologie économique -55.4 Géologie de l'Europe 55.5 Géologie de l'Asie - 55.6 Géologie de l'Afrique - 55.7 Géologie de l'Amérique du Nord - 55.8 Géologie de l'Amérique du Sud - 55.9 Géologie des autres pays du monde

**56 PALÉONTOLOGIE. PALÉOZOOLOGIE** - 56.0. Généralités – 56.1. Paléobotanique – 56.2. Invertébrés, fossiles (généralités) – 56.3. Protozoaires fossiles et autres formes fossiles simples – 56.4. Mollusques fossiles – 56.5 autres invertébrés fossiles- 56.6. Chordés fossiles, vertébrés fossiles (généralités) – 56.7. Poissons fossiles – 56.8. Oiseaux fossiles – 56.9. Mammifères fossiles, primates, hominidés

**57 SCIENCES DE LA VIE. BIOLOGIE** - 57.0. Généralités – 57.1. Préhistoire (périodes de la préhistoire, objets, habitations) - 57.2 Anthropologie, Races humaines - 57.3 Anthropologie physique - 57.4 Biologie générale - 57.5 Évolution, génétique, hérédité - 57.6 Microbiologie - 57.7 Propriétés et origines de la vie - 57.8 Microscopie en biologie - 57.9 Collecte et conservation des spécimens biologiques, taxidermie.

**58 BOTANIQUE** - 58.0. Généralités – 58.1. - Botanique générale – 58.2. Spermatophytes (plantes à graines) - 58.3. Angiospermes, dicotylédones (ex. roses) – 58.4. Angiospermes monocotylédones (ex. herbes) 58.5. Gymnospermes (plantes à graines nues ex. conifères) – 58.6. Cryptogames (plantes sans graines) – 58.7. Ptéridophytes (fougères) – 58.8. Bryophytes (mousses) – 58.9. Thallophytes (lichens, champignons, algues, schizomycètes).

**59 ZOOLOGIE** - 59.0. Généralités 59.1. Zoologie générale 59.2. Invertébrés 59.3. Protozoaires, parazoaires, métazoaires – 59.4. Mollusques et molluscoïdes – 59.5. Autres invertébrés - 59.6. Vertébrés en général - 59.7. Poissons vertébrés à sang-froid – 59.8. Oiseaux – 59.9. Mammifères.

#### **6 - SCIENCES APPLIQUÉES TECHNIQUES**

**60 SCIENCES APPLIQUÉES TECHNIQUES** 60.0. Généralités – 60.1. Philosophie et théorie – 60.2. Ouvrages divers – 60.3. Dictionnaire, encyclopédie, tableaux comparatifs. – 60.4. Dessin industriel – 60.5. Publications en série, périodiques – 60.6. Organisations – 60.7. Enseignement, recherche – 60.8. Inventions, brevets – 60.9. Histoire et géographie des inventions.

**61 SCIENCES MÉDICALE. MÉDECINE** - 61.0. Généralités – 61.1. Anatomie humaine, biologie des tissus – 61.2. Physiologie humaine – 61.3. Hygiène – 61.4. Santé publique et sujets connexes. Médecine préventive – 61.5. Pharmacologie et thérapeutique – 61.6. Maladies  $-61.7$ . Chirurgie et sujets connexes – 61.8. Autres branches de la médecine – gynécologie et obstétrique – 61.9. Médecine expérimentale.

**62 ART DE L'INGÉNIEUR ACTIVITÉS CONNEXES** - 62.0. Généralités – 62.1. Physique appliquée - 62.2. Génie minier et activités connexes – 62.3. Génie militaire et naval – 62.4. Génie civil – 62.5. Chemin de fer, routes – 62.7. Génie hydraulique – 62.8. Génie urbain – 62.9. Autres branches de l'art de l'ingénieur.

**63 AGRICULTURE TECHNIQUES CONNEXES** - 63.0. Généralités – 63.1. Techniques spécifiques, équipement – 63.2. Dégâts causés aux plantes, maladies et parasites – 63.3. Produits des champs – 63.4. Vergers, fruits, forêts, arboriculture – 63.5. Produits des jardins, horticulture, légumes – 63.6. Élevage – 63.7. Industrie laitière – 63.8. Élevage d'insectes, apiculture, vers à soie – 63.9. Chasse et pêche commerciale, protection de la faune et de la flore.

**64 ÉCONOMIE DOMESTIQUE VIE A LA MAISON** - 64.0. Généralités – 64.1. Nourriture et boisson – 64.2. Repas, service, décoration de la table – 64.3. Le logement et son équipement - 64.4 .Chauffage, éclairage, etc. – 64.5. Mobilier et décoration – 64.6. Administration ménagère, habillement, etc. – 64.7. Personnel domestique, hôtels, restaurants, etc. 64.8. Travaux d'entretien – 64.9. Soins familiaux, puériculture.

**65 GESTION DE L'ENTREPRISE ET SERVICES ANNEXES** - 65.0. Généralités – 65.1. Bureaux – 65.2. Procédés de la communication écrite – 65.3. Sténographie – 65.4. Télécommunications, téléphonie, télégraphie, télévision, internet – 65.5. Industrie du livre, invention de l'art d'imprimer – 65.6. Transports, postes – 65.7. Comptabilité – 65.8. Organisation et gestions des entreprises privées et publiques, techniques du commerce – 65.9. Relations publiques, publicité.

**66 TECHNOLOGIE CHIMIQUE TECHNIQUES CONNEXES** - 66.0 Généralités - 66.1 Technologie des produits chimiques (chimie lourde) - 66.2 Technologie des explosifs, combustibles, produits dérivés - - 66.3 Technologie des boissons - 66.4 Technologie des aliments - 66.5 Technologie des huiles, graisses, cires, gaz industriels - 66.6 Technologie de la céramique et technologies annexes - 66.7 Nettoyage, industries des colorants - 66.8 Technologie des autres produits organiques - 66.9 Métallurgie

**67 FABRICATION INDUSTRIELLE** - 67.0. Généralités – 67.1. Métallurgie industrielle – 67.2. Métallurgie des métaux ferreux – 67.3. Métallurgie des métaux non-ferreux – 67.4. Technologie du bois et du liège – 67.5. Technologie du cuir et de la fourrure – 67.6. Technologie de la pâte à papier et du papier – 67.7. Textiles – 67.8. Élastomères et produits élastomères – 67.9. Autres produits de matériaux divers.

**68 FABRICATION PRODUITS A USAGES SPÉCIFIQUES** - 68.0. Généralités – 68.1. - Instruments de précision, horlogerie, optique... – 68.2. Petits travaux de forge, ferronnerie – 68.3. Quincaillerie, serrurerie – 68.4. Ameublement, menuiserie, ébénisterie - 68.5. Travail du cuir, de la fourrure et des produits dérivés – 68.6. Imprimerie et activités dérivées – 68.7. Fabrication de vêtements – 68.8. Petites industries diverses, articles de décorations – 68.9. Travaux techniques ou manuels, d'amateur, bricolage.

**69 BÂTIMENT** - 69.0. Généralités – 69.1. Matériaux de construction – 69.2. Techniques annexes, plans, devis. – 69.3. Construction de bâtiments – 69.4. Le bois dans la construction – 69.5. Toitures – 69.6. Plomberie – 69.7. Chauffage, électricité, ventilation, etc. - 69.8. Finitions, décorations, peinture, sol, vitres, etc. – 69.9. Protection, examen, sécurité des bâtiments.

#### **7 LES ARTS**

**70 BEAUX-ARTS ET ARTS DÉCORATIFS** - 70.0. Généralités – 70.1. Philosophie et théorie des beaux-arts – 70.2. Ouvrages divers – 70.3. Dictionnaires, encyclopédies -70.4. Objets de la représentation artistique, iconographie – 70.5. Utilisation de l'art dans la vie, la maison – 70.6. Organisation et commerce – 70.7. Étude et enseignement – 70.8. Galeries, musées, collections – 70.9. Histoire et géographie des beaux-arts et des arts décoratifs.

**71 URBANISME ET ART DU PAYSAGE** - 71.0. Généralités – 71.1. Urbanisme et aménagement du territoire – 71.2. Art du paysage – 71.3. ... – 71.4. ... – 71.5. ... – 71.6. ... – 71.7. ... – 71.8. Cimetières – 71.9. Sites naturels.

**72 ARCHITECTURE** - 72.0. Généralités – 72.1. Constructions architecturales – 72.2. Architecture dans l'antiquité (avant 300) – 72.3. Architecture médiévale (300-1399) - 72.4 .Architecture moderne (après 1400) – 72.5. Édifices publics – 72.6. Édifices religieux – 72.7. Édifices pour la science et l'enseignement - 72.8. Bâtiments d'habitation – 72.9. Décoration des édifices.

**73 ARTS PLASTIQUES SCULPTURE** - 73.0. Généralités – 73.1. Procédés et représentations – 73.2. Sculpture primitive orientale et de l'occident ancien – 73.3. Sculpture grecque, étrusque, romaine – 73.4. Sculpture médiévale (500-1400) – 73.5. Sculpture moderne (après 1400) – 73.6. Taille, ciselage, sculpture – 73.7. Numismatique et sigillographie – 73.8. Céramique – 73.9.Joaillerie, orfèvrerie, ferronnerie, armes et armures.

**74 DESSIN MÉTIERS D'ART** - 74.0.Généralités – 74.1. Dessin – 74.2. Perspective – 74.3. Le dessin et les dessins, classés par sujets – 74.4. Dessin linéaire et géométrique – 74.5. Arts décoratifs, art populaire, arts mineurs – 74.6. Art et artisanat des textiles – 74.7. Décoration intérieure – 74.8. Verrerie – 74.9. Mobilier et accessoires.

**75 LA PEINTURE ET LES PEINTURES -** 75.0. Généralités – 75.1. Procédés et types de peinture – 75.2. Couleur – 75.3. Sujets allégoriques, symboliques, mythologiques – 75.4. Scènes de la vie quotidienne – 75.5. Sujets historiques – 75.7. Représentation de la personne humaine – 75.8. Autres sujets, paysages, animaux, natures mortes – 75.9. Histoire et géographie.

**76 ARTS GRAPHIQUES. LA GRAVURE ET LES GRAVURES** - 76.0. Généralités – 76.1. Gravures en relief sur bois, sur métal – 76.2. Gravures en creux, taille-douce, acide, etc. – 76.3. Lithographie – 76.4. Chromolithographie et sérigraphie – 76.5. Gravure sur métal – 76.6. Manière noire, aquatinte – 76.7. Eau-forte. Pointe-sèche – 76.8. ??? – 76.9. Estampes. Collection de gravures. Histoire et géographie de la gravure.

**77 LA PHOTOGRAPHIE ET LES PHOTOGRAPHIES** - 77.0. Généralités – 77.1. Appareils, équipement, matériels – 77.2. Procédés utilisant des sels métalliques – 77.3. Procédés par pigments – 77.4. Holographie – 77.5. ??? – 77.6. Photolithographie – 77.7. Impressions en taille-douce, clichés – 77.8. Différents domaines de la photographie. Cinématographie – 77.9. Collections d'images photographiques, cinématographiques, etc.

**78 MUSIQUE** - 78.0. Généralités – 78.1. Principes généraux et formes musicales – 78.2. Musique vocale – 78.3. Musique pour voix seule. La voix – 78.4. Ensembles instrumentaux – 78.5. Ensembles à un seul instrument par partie – 78.6. Claviers, instruments mécaniques et électriques, percussions – 78.7. Instruments à cordes - 78.8. Instruments à vent - 78.9 Instruments à percussion et instruments mécaniques.

**79 LOISIRS JEUX ARTS DU SPECTACLE** - 79.0. Généralités 79.1. Représentations scéniques 79.2. Théâtre 79.3. Jeux d'intérieur 79.4. Jeux habileté 79.5. Jeux hasard & cartes 79.6. Sports athlétisme 79.7. Sports nautiques & aériens 79.8. Sports équestres courses animales 79.9. Pêche chasse tir.

#### **8 - LITTÉRATURE BELLES-LETTRES**

**80 LITTÉRATURE (BELLES LETTRES)** - 80.0. Généralités – 80.1. Philosophie et théorie – 80.2. Ouvrages divers – 80.3. Dictionnaires, encyclopédies – 80.4. ... – 80.5. Publications en série – 80.6. Organisations – 80.7. Études et enseignement – 80.8. Rhétorique et recueil – 80.9. Histoire, analyse, critiques littéraires.

**81 LITTÉRATURE AMÉRICAINE DE LANGUE ANGLAISE.** - 81..0. Généralités – 81.1. Poésie – 81.2. Littérature dramatique – 81.3. Fiction – 81.4. Essais – 81.5. Discours – 81.6. Correspondance – 81.7. Humour, satire – 81.8. Textes divers – 81.9. ...

**82 LITTÉRATURE DE LANGUE ANGLAISE.** - 82.0. Généralités - 82.1. Poésie – 82.2. Littérature dramatique – 82.3. Fiction – 82.4. Essais – 82.5. Discours – 82.6. Correspondance – 82.7. Humour, satire – 828. Textes divers – 82.9. Anglo-saxon. Vieil anglais

**83 LITTÉRATURE DE LANGUES GERMANIQUES. LITTERATURE ALLEMANDE**   $-83.0.$  Généralités - 83.1. Poésie – 83.2. Littérature dramatique – 83.3. Fiction – 83.4. Essais – 83.5. Discours – 83.6. Correspondance – 83.7. Humour, satire – 83.8. Textes divers

**84 LITTÉRATURE DES LANGUES ROMANES. LITTÉRATURE FRANÇAISE** -

– 83.9. Autres littératures germaniques. yiddish, frisonne, suédoise, norvégienne, etc.

84.0. Généralités - 84.1. Poésie – 84.2. Littérature dramatique – 84.3. Fiction – 84.4. Essais  $-84.5$ . Discours – 84.6. Correspondance – 84.7. Humour, satire – 84.8. Textes divers – 84.9. Littératures provençale et catalane.

**85 ITTÉRATURE DES LANGUES ITALIENNE, ROUMAINE, RHÉTO-ROMANE** - 85.0. Généralités - 85.1. Poésie – 85.2. Littérature dramatique – 85.3. Fiction – 85.4. Essais  $-85.5.$  Discours – 85.6. Correspondance – 85.7. Humour, satire – 85.8. Textes divers – 85.9. Littératures roumaine et rhéto-romane.

**86 LITTÉRATURE DES LANGUES ESPAGNOLE ET PORTUGAISE** - 86.0. Généralités - 86.1. Poésie – 86.2. Littérature dramatique – 86.3. Fiction – 86.4. Essais – 86.5. Discours – 86.6. Correspondance – 86.7. Humour, satire – 86.8. Textes divers – 86.9. Littératures portugaise et brésilienne.

**87 LITTÉRATURE DES LANGUES ITALIQUES. LITTÉRATURE LATINE** - 87.0. Généralités - 87.1. Poésie – 87.2. Littérature dramatique – 87.3. Fiction – 87.4. Essais – 87.5. Discours – 87.6. Correspondance – 87.7. Humour, satire – 87.8. Textes divers – 87.9. Autres langues italiques

**88 LITTÉRATURE DES LANGUES HELLÉNIQUES. LITTÉRATURE HELLÉ-NIQUE CLASSIQUE** - 880. Généralités - 881. Poésie – 882. Littérature dramatique – 883. Fiction – 884. Essais – 885. Discours – 886. Correspondance – 887. Humour, satire – 888. Textes divers – 889. Littérature grecque classique.

**89 LITTÉRATURE DES AUTRES LANGUES** - 89.0. Généralités - 89.1. Littératures indo-européennes du groupe oriental et littératures celtiques – 89.2. Littératures chamito-sémitiques (afro-asiatiques) – 89.3. Littératures chamitique et tchadienne – 89.4. Littératures ouralo-altaïques, paléosibériennes, finno-ougriennes (hongroise, finnoise), dravidiennes – 89.5. Littératures des pays d'Asie de l'Est et du Sud-est – 89.6. Littératures africaines – 89.7. Littératures aborigènes d'Amérique du Nord et d'Amérique centrale – 89.8. Littératures aborigènes d'Amérique du Sud – 89.9. Autres littératures

#### **9 - GÉOGRAPHIE HISTOIRE SCIENCES AUXILIAIRES DE L'HISTOIRE**

**90 GÉOGRAPHIE. HISTOIRE. SCIENCES AUXILIAIRES DE L'HISTOIRE** - 90.0. Généralités – 90.1. Philosophie et théorie de l'histoire – 90.2. Ouvrages divers – 90.3. Dictionnaires, encyclopédies – 90.4. Recueils de récits, d'évènements – 90.5. Publications en série – 90.6. Organisations – 90.7. Enseignement et recherche – 90.8. Histoire des différents groupes de personnes – 90.9. Histoire du monde. Civilisations.

**91 GÉOGRAPHIE EXPLORATIONS VOYAGES** - 91.0. Généralités – 91.1. Géographie historique – 91.2. Représentations graphiques, cartes – 91.3. Le monde ancien, géographie et voyages – 91.4. Géographie de l'Europe – 91.5. Géographie de l'Asie – 91.6. Géographie de l'Afrique – 91.7. Géographie de l'Amérique du Nord – 91.8. Géographie de l'Amérique du Sud – 91.9. Géographie des autres parties du monde et des mondes extra-terrestres.

**92 BIOGRAPHIES GÉNÉRALES** - 92.0. Généralités – 92.1. Philosophe et psychologues – 92.2. Chefs et penseurs religieux. Religieux – 92.3. Politiciens, économistes, juristes, enseignants - 92.4 Linguistes - 92.5 Savants - 92.6 Ingénieurs, techniciens - 92.7 Artistes, sportfs - 92.8 Écrivains - 92.9 Généalogie, onomastique, emblèmes.

#### **93 HISTOIRE GÉNÉRALE PAR CONTINENTS, PAYS, LOCALITÉS DU MONDE ANCIEN ET DU MONDE MODERNE. MONDES EXTRA-TERRESTRES** - 93.0.

Généralités – 93.1. Chine jusqu'à 420 apr. J.-C. – 93.2. Egypte jusqu'à 640 apr. J.-C. – 93.3. Palestine jusqu'à 70 apr. J.-C. – 93.4. Inde jusqu'à 647 apr. J.-C. – 93.5. Mésopotamie et plateau iranien jusqu'à 637 apr. J.-C. – 93.6. Pays d'Europe situés au nord et à l'ouest de la péninsule italique jusqu'en 499 apr. J.-C. – 93.7. Péninsule italique et territoires annexes jusqu'en 476 apr. J.-C. – 93.8. Grèce jusqu'en 323 apr. J.-C. – 93.9. Autres parties du monde ancien.

**94 HISTOIRE GÉNÉRALE DE L'EUROPE, EUROPE DE L'OUEST** - 94.0. Généralités – 94.1.Iles britanniques – 94.2. Angleterre et pays de Galles – 94.3. Europe centrale, Allemagne – 94.4. France – 94.5. Italie – 94.6. Péninsule ibérique, Espagne – 94.7. Europe de l'est – 94.8. Europe du Nord, Scandinavie – 94.9. Autres pays d'Europe.

**95 HISTOIRE GÉNÉRALE ASIE ORIENT EXTRÉME-ORIENT** - 95.0. Généralités – 95.1. Chine et territoires adjacents – 95.2. Japon et iles adjacentes – 95.3. Péninsule arabique et territoires adjacents – 95.4. Asie du Sud. Inde – 95.5. Iran – 95.6. Moyen-Orient (Proche-Orient) – 95.7. Sibérie (Russie d'Asie) 95.8. Asie centrale – 95.9. Asie du Sud-est

**96 Histoire générale Afrique** - 96.0. Généralités – 96.1. Tunisie et Lybie – 96.2. Égypte et Soudan – 96.3. Éthiopie – 96.4. Côtes du Nord-ouest africain et iles au large, Maroc – 96.5. Algérie – 96.6. Afrique occidentale et iles au large – 96.7. Afrique centrale et iles au large – 96.8. Afrique du Sud – 96.9. Iles du Sud de l'Océan Indien.

**97 HISTOIRE GÉNÉRALE AMÉRIQUE NORD** - 97.0. Généralités – 97.1. Canada – 97.2. Amérique centrale, Mexique – 97.3. États-Unis – 97.4. Etats-Unis (Nord-est) 97.5. États-Unis (Sud-est, états du sud, Atlantique) – 97.6. États-Unis (Centre-Sud, états sur la côte du golfe) – 97.7. États-Unis (Centre-Nord, états sur les Grands Lacs) – 97.8. États-Unis (Ouest, Montagnes rocheuses, Far West) – 97.9. Région du Grand Bassin et du versant du Pacifique.

**98 HISTOIRE GÉNÉRALE AMÉRIQUE SUD** - 98.0. Généralités – 98.1. Brésil – 98.2. Argentine – 98.3. Chili – 98.4. Bolivie – 98.5. Pérou – 98.6. Nord-ouest de l'Amérique du Sud - 98.7. Venezuela – 98.8. Guyane – 98.9. Paraguay et Uruguay.

**99 HISTOIRE DES AUTRES PARTIES DU MONDE. RÉGIONS ARCTIQUES ET ANTARCTIQUES. OCÉANIE** 99.0. Généralités – 99.1. Histoire de l'archipel malais – 99.2. ... - 99.3. Histoire de la Nouvelle-Zélande – 99.4. Histoire de l'Australie – 99.5. Histoire de la Nouvelle-Guinée. Mélanésie – 99.6. Autres régions du Pacifique. Polynésie. – 99.7. Iles de l'Océan Atlantique – 99.8. Iles de l'Arctique et de l'Antarctique. 99.9. Mondes extra-terrestres.

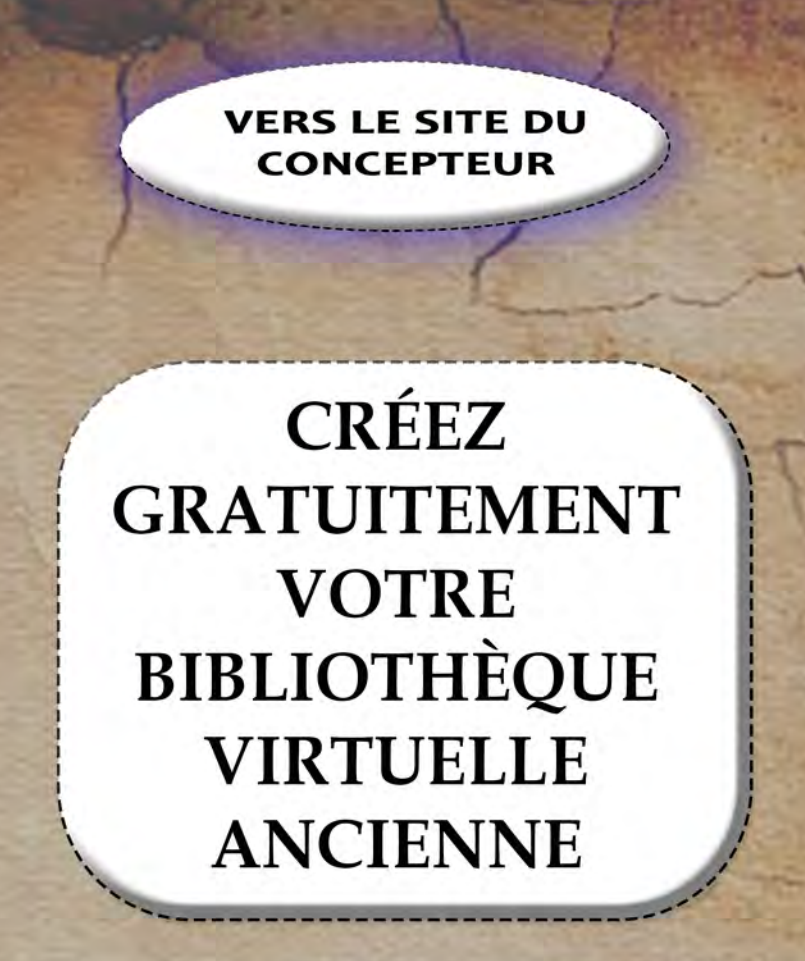

Petit didacticiel interactif à l'intention des personnes désireuses de se constituer, pour leur plaisir ou pour leur travail, rapidement et gratuitement, une bibliothèque ancienne virtuelle\* complémentaire à une traditionnelle, ou pas !

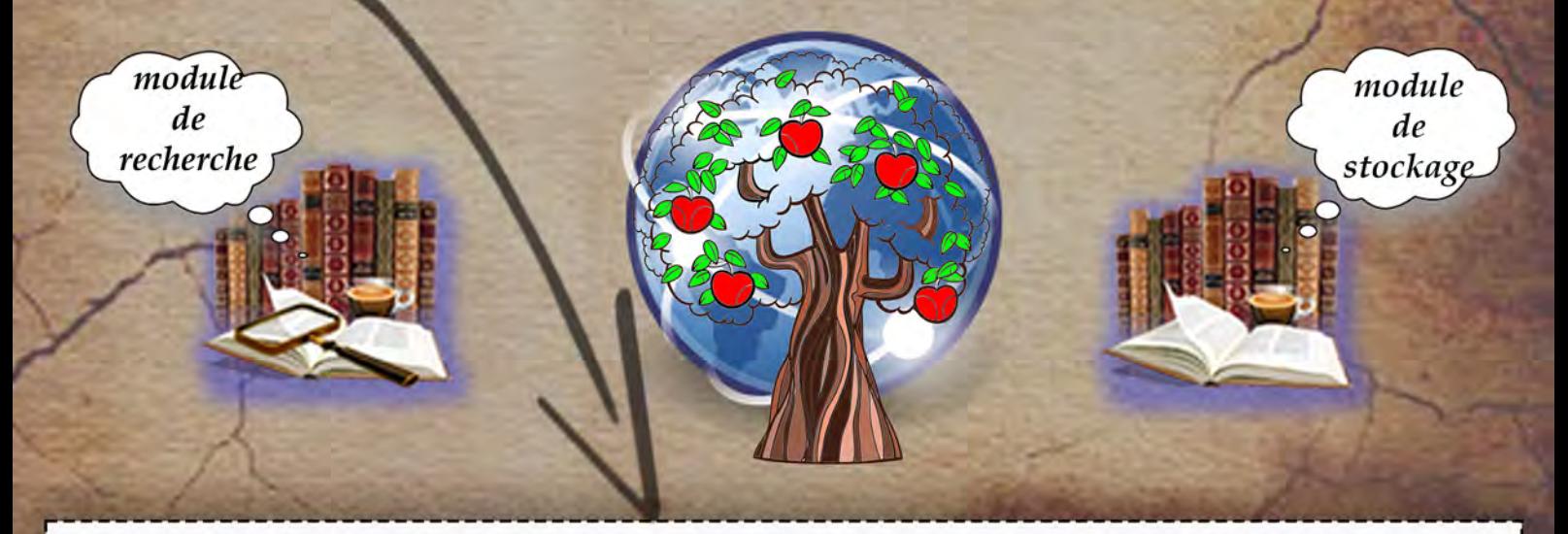

\*Virtuel ? De virtus en latin, ce mot renvoie, à l'origine, à ce qui détermine la vertu cachée des choses, leur qualité essentielle. Rapidement, en s'appliquant aux qualités humaines, la vertu, variant en fonction des choix sociaux successifs, a connu les pires vicissitudes, celles qui s'attachent aux préjugés. Qualité masculine, elle a d'abord désigné des capacités guerrières, l'audace, le courage. Puis la qualité plus riche et équilibrée du citoyen romain, qui est très impliqué dans la vie de la cité. Prêtée aux femmes, destinées à la soumission, elle a pris le sens opposé: chasteté, passivité. Extrait du livre UBRIS téléchargeable gratuitement **ICI** 

#### **EFERUS GÉNÉRALITÉS**

Ce bref didacticiel interactif est destiné à faciliter, pour les utilisateurs de mon concept EFERUS\*, la compréhension et la réalisation de leur propre bibliothèque numérique. J'ai pour cela utilisé des éléments visuels comme des captures d'écran, des bulles et des boutons interactifs. Vous pouvez télécharger le module de recherches, le module de stockage (vide), visiter le site du concepteur directement depuis la page précédente. si vous préférez étudier le concept au préalable je vous donne rendez-vous dans les pages suivantes

GÉNÉRALITÉS. L'ensemble de la bibliothèque est organisée selon le principe de la classification décimale initiée vers la fin du XIXeme siècle par l'américain Melvil Dewey qui donnera ensuite naissance à la CDU, la classification universelle décimale développée par deux belges: Paul Otlet et Henri La Fontaine.

PRINCIPE GÉNÉRAL: Le premier module, consacré aux recherches bibliographiques rapides est constitué uniquement de signets latéraux, ceux que vous trouvez pour la navigation dans les PDF et de permaliens (le titre du document). Étant sous la forme vectorielle leur poids est notablement réduit par rapport aux textes du module de stockage. Pour utiliser une image plus parlante, c'est un peu une bibliothèque ou ne figurerait que les tables des matières de vos ouvrages. Le second module, réservé au stockage de vos documents, sera lui composé selon vos gouts personnels en téléchargeant vos ouvrages soit depuis mon site gratuit, soit depuis ceux de la BNF, la CNUM, etc. Pour respecter la typographie d'origine des livres anciens, tous sont en mode "image sur texte", cela permet également un contrôle visuel sur une reconnaissance optique parfois défaillante. Je vous souhaite de prendre autant de plaisir à ouvrir votre bibliothèque virtuelle que j'en aie eu à la réaliser. Je me tiens, selon mes possibilités, à votre disposition pour vous aider, réaliser des recherches approfondies dans mes archives, éventuellement à numériser vos ouvrages.

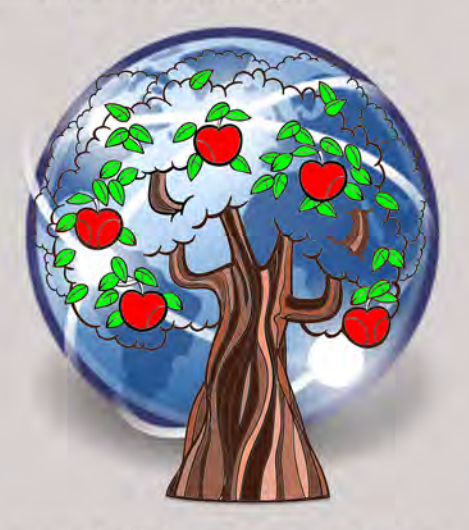

\*EFERUS signifie "curieux d'apprendre" dans la langue bretonne, celle de mes aîeux que les «maîtres d'école» de jadis, ces braves hussards noirs de l'éducation, ce sont évertués à littéralement phagocyter empêchant ainsi, ma grand-mère puis mon père de me transmettre le précieux flambeau linguistique.

#### **EFERUS ARCHITECTURE DU CONCEPT**

La bibliothèque numérique (MBN) est composée de deux modules aux architectures de type CDU\* identiques. \* Classification Décimale Universelle.

## LE MODULE DE RECHERCHES

## LE MODULE DE STOCKAGE

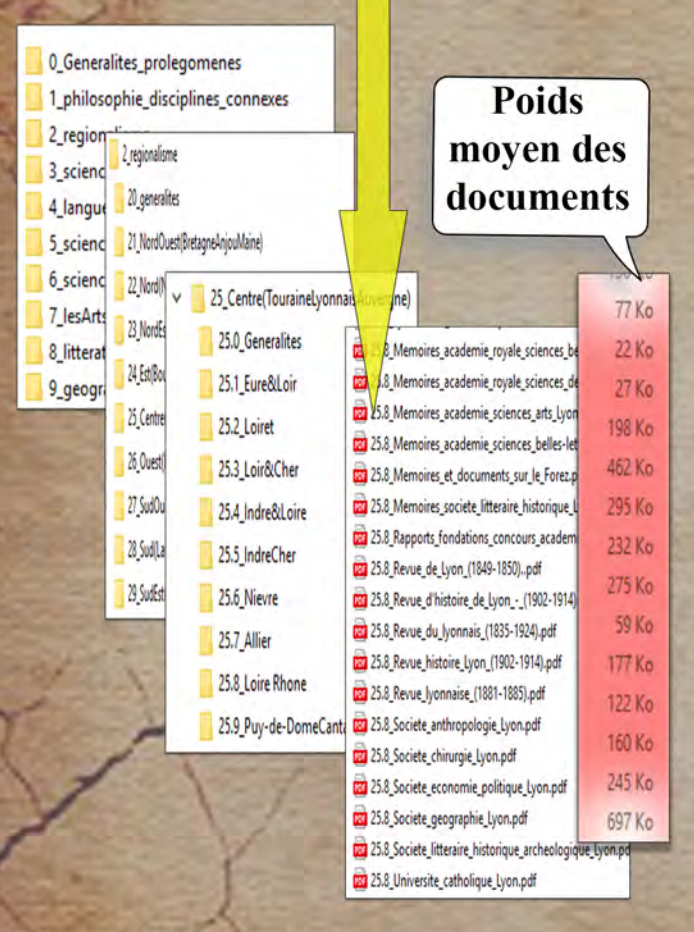

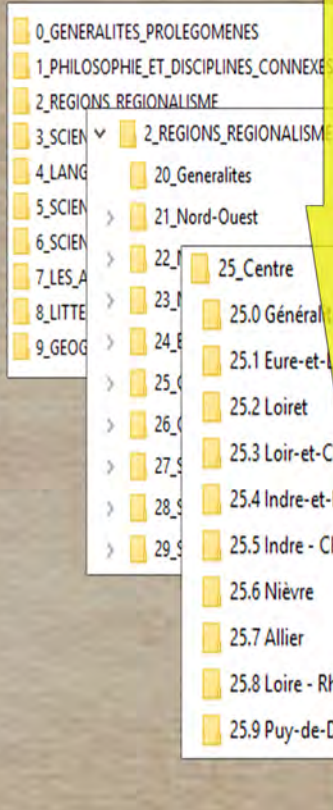

#### **Poids** moyen des documents

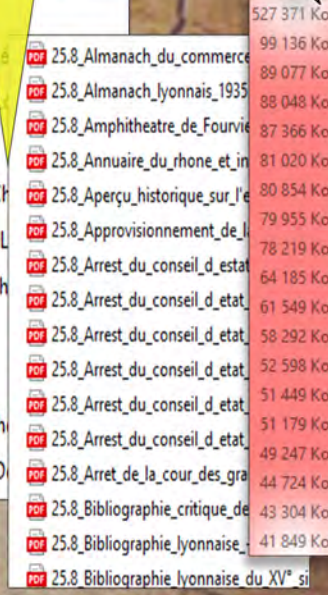

Le module de recherches pèse 280 Mo. Il comporte actuellement 1096 documents répartis dans 200 dossiers.

Le module de stockage pèse 60Go. Il comporte actuellement 1593 documents répartis dans 200 dossiers.

#### **EFERUS CLASSIFICATION DES DOCUMENTS**

Chaque ouvrage de la bibliothèque numérique est systématiquement identifié par trois caractères, soit dans l'ordre: L'indice de classification, le titre et l'auteur, complété ensuite si possible par la date ou un élément caractéristique du document.

25.8 Amphithéatre de Fourvière - A. Lafon. 1896

L'indice de classification comporte au minimum trois chiffres: le premier pour la classe ici 2 les régions françaises, le second les sous-classes ici 5 pour la localisation: centre et enfin 8 pour les départements de la Loire et du Rhône.

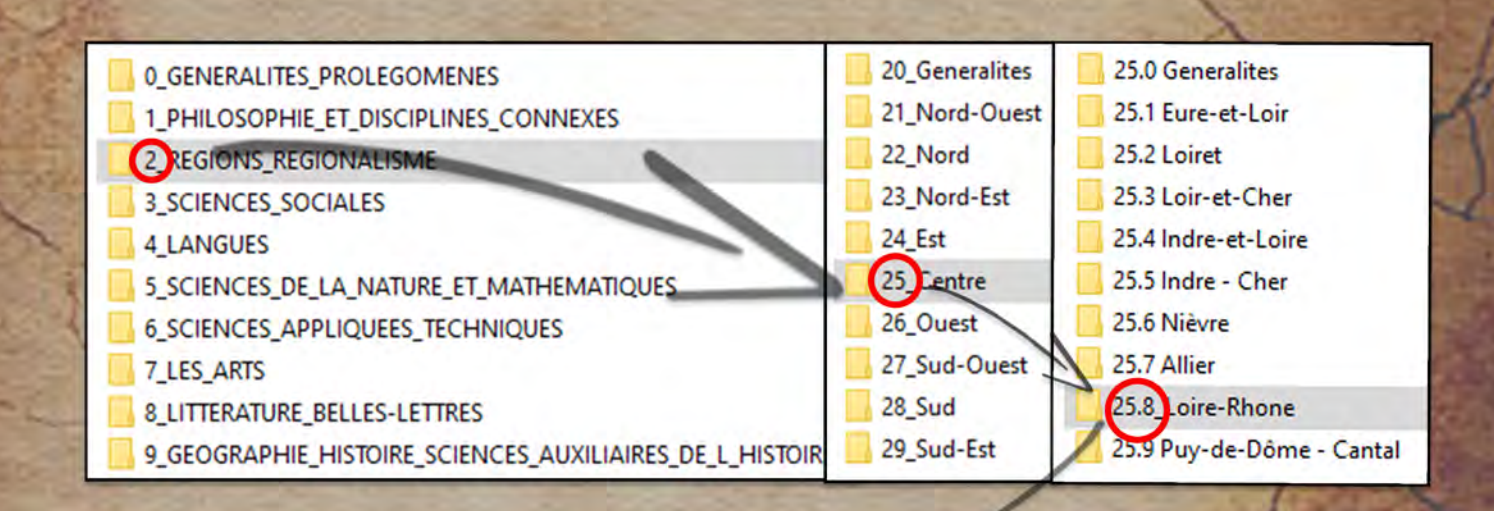

**Classification Décimale Universelle** 

> NB. Ca classe 2 consacrée dans la CDU aux religions est ici dédiée au régionalisme. Ce thème englobe en effet les sociétés savantes françaises. riches en informations de type bibliographiques. C'est la seule classe à être redivisée par deux fois. Vous trouverez les religions repositionnées dans la classe 04 jusqu'alors inoccupée.

ARCHIVES DÉPARTEMENTALES DU RHÔNE 25.8 Catalogue\_du\_fonds\_Leon\_Galle\_-\_1927 CATALOGUE FONDS LÉON GALLE LYON AUX ARCHIVES DÉPARTEMENTALES TAURAN

#### **EFERUS** LE MODULE DE RECHERCHE **NAVIGATION DANS LES DOCUMENTS VOLUMINEUX**

Chaque page du site comporte deux volets de téléchargements gratuits. Celui de gauche est consacré à la recherche rapide. Il contient plus d'un millier de documents dont plusieurs centaines issus des sociétés savantes régionales, véritable mine d'or pour les chercheurs et les curieux facon ... EFERUS ! NB. Tous ces ouvrages sont regroupés dans le module de recherche.

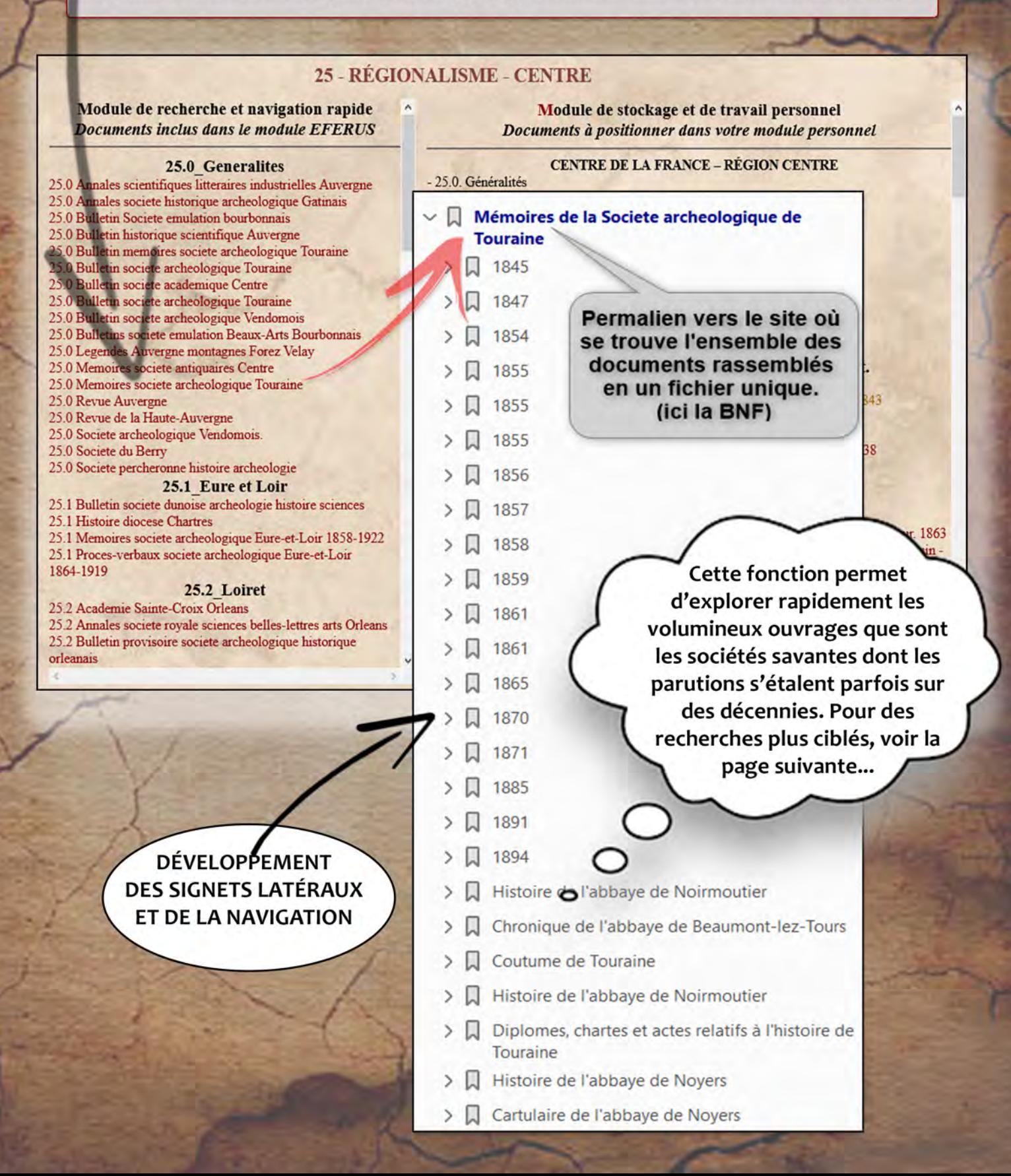

#### **EFERUS** LE MODULE DE RECHERCHE **PARAMÉTRAGES**

Nous avons vu dans la page précédente de ce didacticiel les caractéristiques du module de recherches rapides. Voyons maintenant comment paramêtrer au mieux les mots-clés.

Je vous conseille vivement de télécharger le logiciel gratuit PDF-XChange. 10 fois plus rapide qu'Acrobat Reader

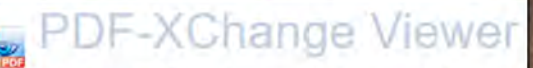

 $-8.08$ 

Le lecteur PDF le plus rapide du marché

M<sup>-</sup> C Opti

Où voulez-vous rechercher de inclure le contenu des pa

Résumé de la recherche : 1 Chercher dans les sous-dossiers

Chercher maintenant / Options · Fffacer résultats

Sensible à la casse

Inclure les infos du docum Inclure les signets

Quel mot/phrase voulez-> Ainay

**Chercher PDF** 

Ainay

CASite Internet (MAS

uel mot/phrase voulez-vous chercher?

Où voulez-vous rechercher?

#### Vue de la barre d'outils Document Commentaires Outils Fenetre Aide Fichier Affichage H 3 2 3 3 3 0 3 3 4 5 8 9 4 200m avant a 6 3 26% 3 0 5  $C$  Ouvni  $0.000$ **D E** Machine à écrire **E** & T + I / / 0 0 0 0 3 4 < > DRAT : 5 3 . / 9 0

Les procédures d'ouverture, paramétrages, etc. du moteur de recherches avancées sont pratiquement identiques pour les logiciels Adobe Reader<sup>™</sup> et PDF-XChange Viewer<sup>™</sup>. Mais ce dernier à une vitesse dix fois supérieure ! Cette page étant consacrée aux paramétrages vous trouverez dans les captures d'écran ci-contre le mode opératoire de base. Retenez surtout qu'il faut, dans les options disponibles:

#### **TOUJOURS VALIDER L'OPTION - INCLURE LES SIGNETS -**

Dans cet exemple nous allons rechercher les occurrences du mot-clé - Ainay - dans le corpus de l'édition numérique : - Recherches bibliographiques -

RÉSULTAT: La recherche sur l'ensemble du corpus (71 000 pages) a retourné 26 occurrences réparties dans 8 documents et a duré moins de deux minutes sur mon PC (Intel(R) Core(TM) i5-7400. CPU @ 3.00GHz 3.00 GHz, RAM 8Go, disque SSD).

## Résur

G:\BN-Travail\3-Les éditions 01.0 Recherches bibliographiques

Un grand merci aux 'petites mains' anonymes de la BNF et de la CNUM pour l'excellence de leur travail de développement des signets latéraux notamment des sociétés savantes. Je n'aurais pu, étant seul, envisager un labeur aussi fastidieux.

 $\overline{\mathsf{x}}$ Rechercher un dossier Sélectionnez un dossier pour la recherche de documents : ↓ 01.0 Recherches bibliographiques 03.0 Encyclopédie de Berthelot AS A I - Miklinkhânen das ma  $\left\langle \right\rangle$ 01.0 Recherches bibliographiques Dossier: Créer un nouveau dossier  $\alpha$ Annuler

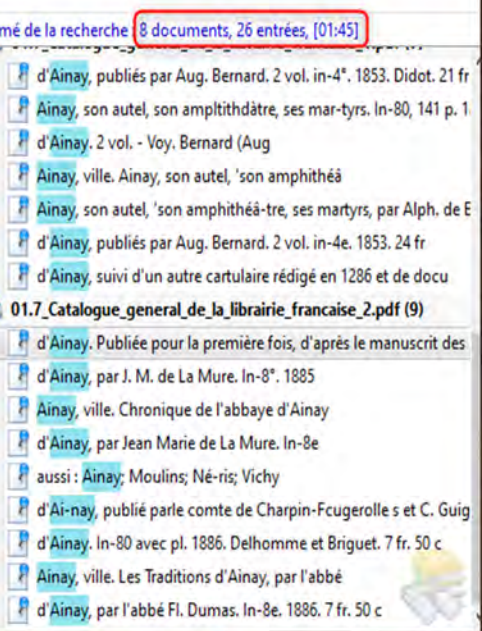

#### **EFERUS** LE MODULE DE RECHERCHES **LES RÉSULTATS**

Exploitation des résultats.

- 1 Dans le module de recherches rapides (signets seuls).
- 2 Dans votre module de stockage (corpus texte + signets)

Le module de recherches rapides "traverse" toutes les catégories. Il a été créé pour découvrir des informations originales enfouies dans des ouvrages où vous n'auriez probablement jamais espéré les trouver, et encore moins les chercher. La page centrale n'indique que la source du document, le permalien vous permet d'y accéder.

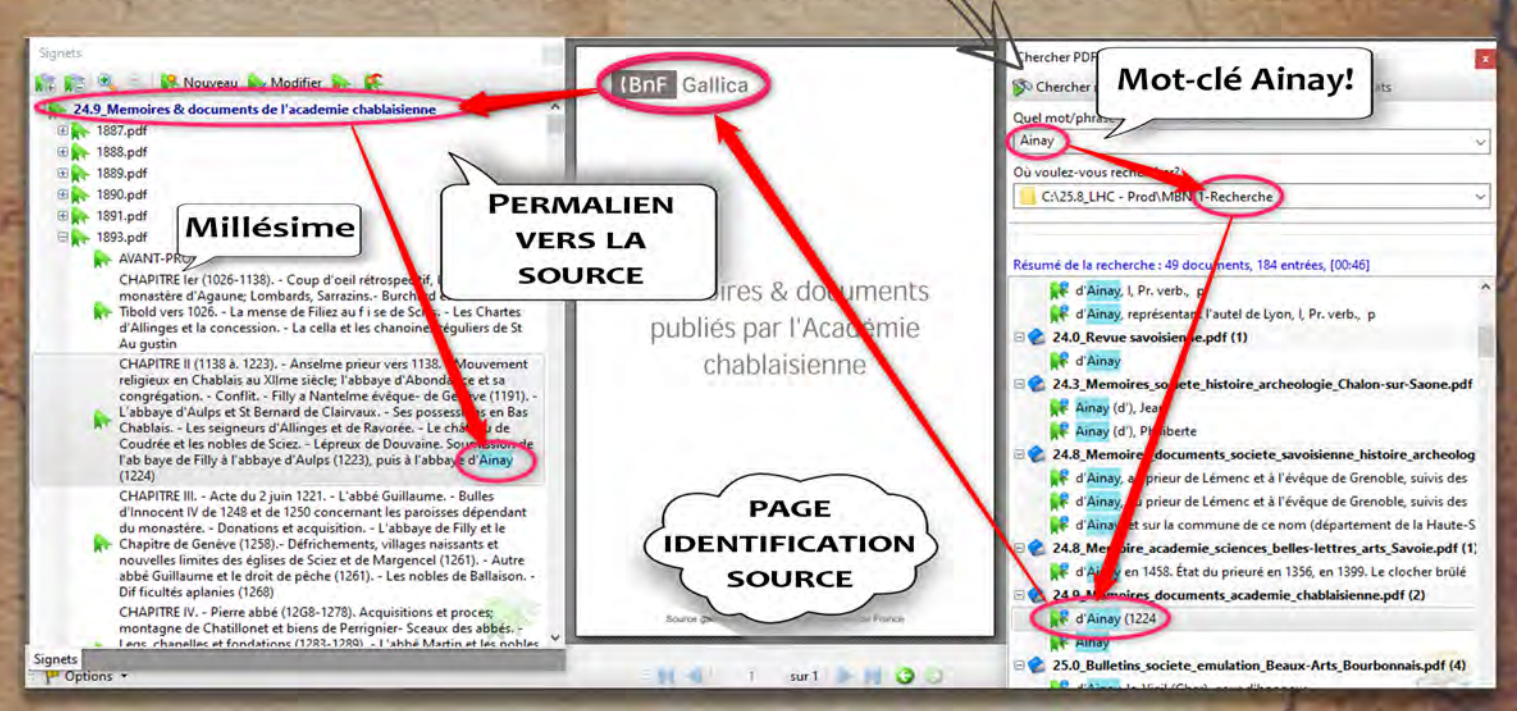

Votre module personnel de stockage vous permettra, en plus, de lancer vos recherches dans les corpus textuels et d'y accéder directement en cliquant sur les signets de navigation. NB. Vous pouvez déjà enrichir votre bibliothèque personnelle puisque tous mes ouvrages et éditions thématiques sont en téléchargement gratuit sur mon site Internet.

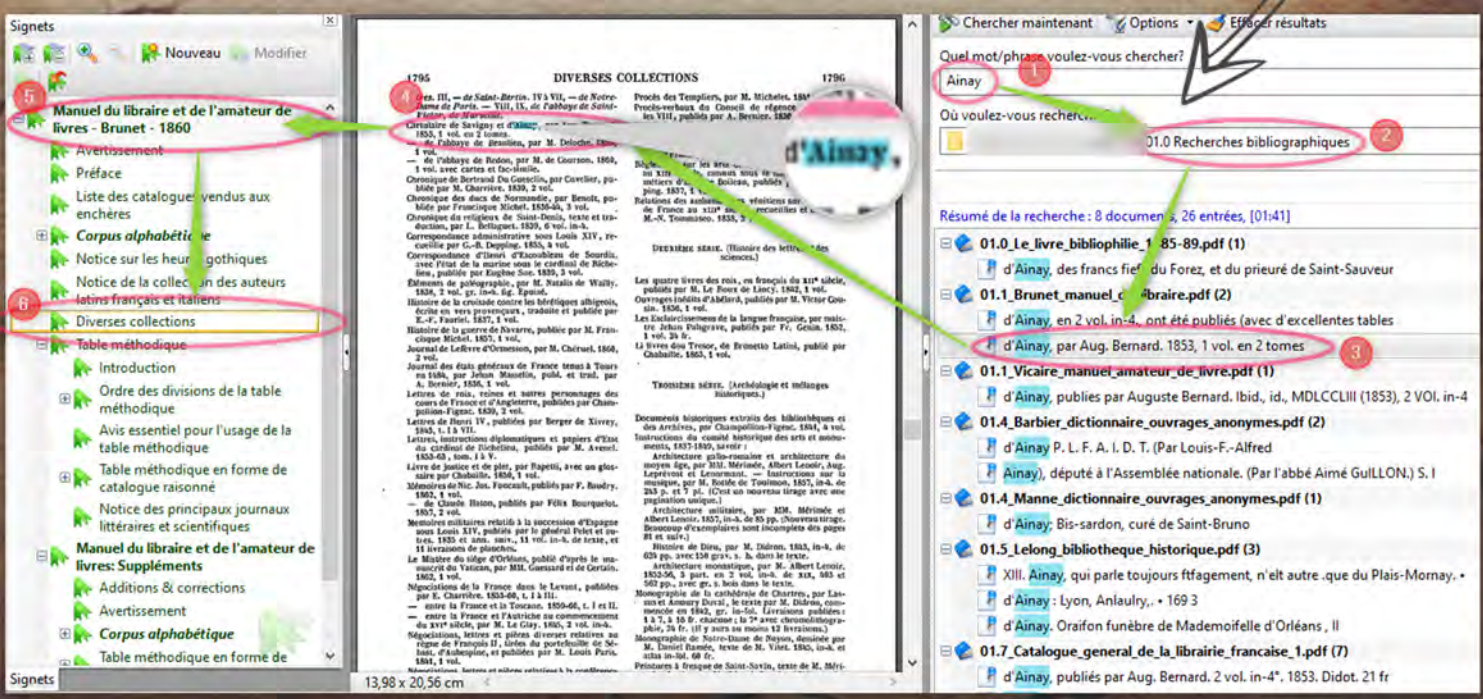

#### **EFERUS** LE MODULE DE STOCKAGE

Vous avez téléchargé le module de stockage, bien mais ce ne sont pour l'instant que des étagères vides! il vous faut maintenir les remplir. Une seule recommandation, ne jamais oublier l'indice de classification, cela vous permettra un classement judicieux, un travail plus agréable, des recherches plus rapides. sur le gateau! contrairement aux bibliothèques Cerise matérielles ici les étagères sont extensibles presque à l'infini...

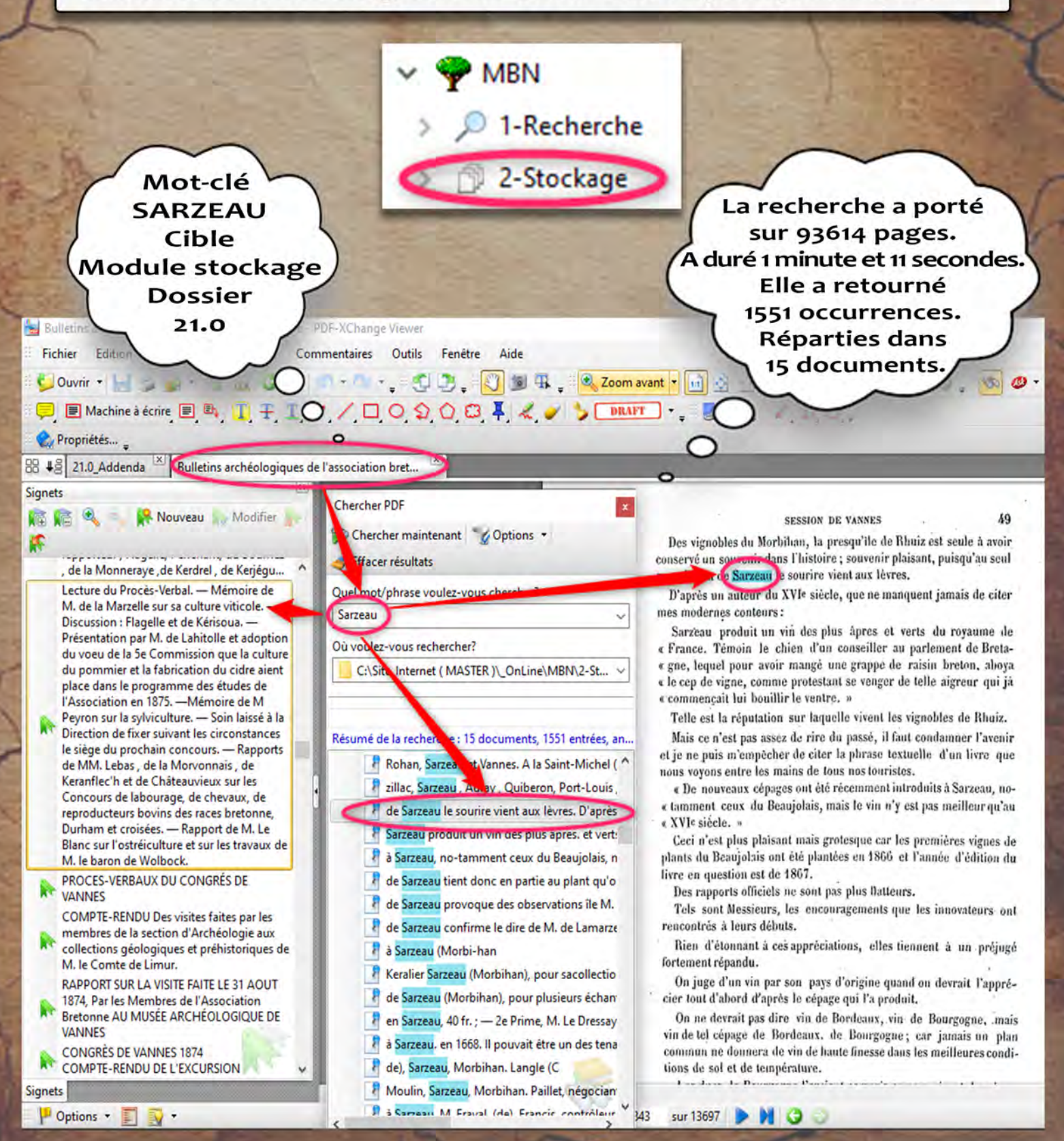

#### AIDER L'AUTEUR

Si vous désirez m'aider, sentiment dont je vous remercie par avance, vous pouvez le faire de diverses manières:

- Si vous êtes désargentés sachez qu'un simple courriel de votre part me fera vraiment plaisir. Si vous avez des conpétences en informatique, en classification, etc. je suis preneur de vos conseils et de vos suggestions. Si vous avez des documents anciens du domaine public que vous pensez pouvoir intéresser notre lectorat ou du matériel informatique notamment de stockage, merci de prendre contact à l'adresse ci-dessous.
- Si vous estimez que mon travail mérite, en fonction de votre bourse, quelques euros! vous pouvez m'aider soit en effectuant un virement directement sur mon compte CCP ci-dessous, soit sur Paypal via le courriel **contact@exvibris.com**

#### **D'avance je vous remercie.**

#### **Christian Courtois**

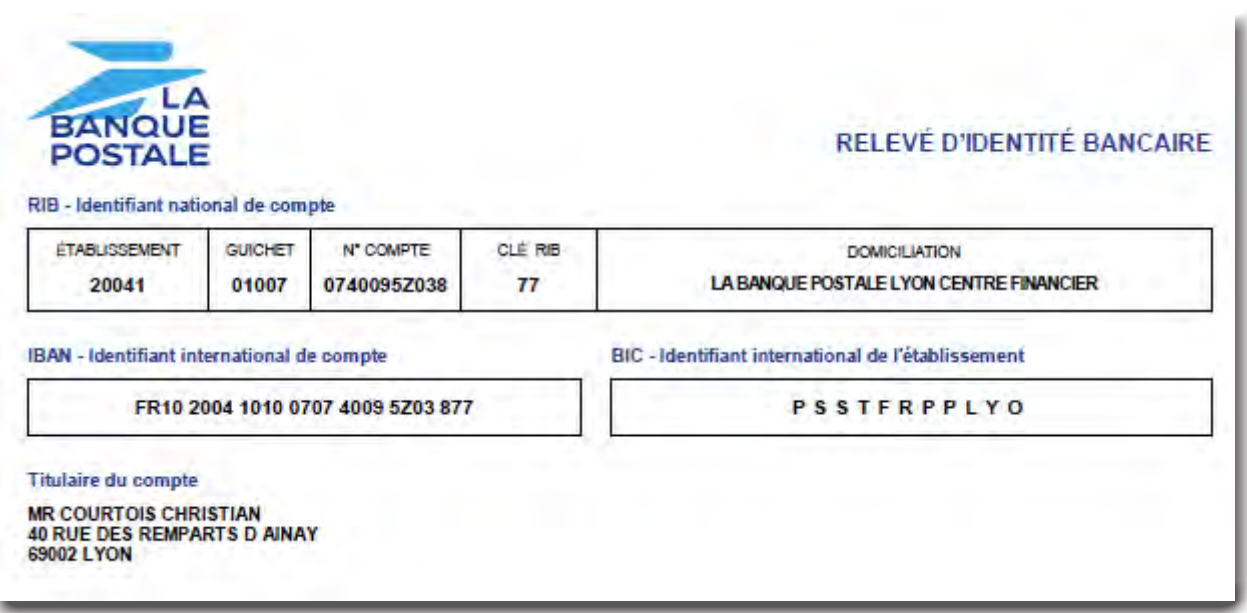

### EFERUS

Bibliothèque numérique pour l'étude, la recherche, les loisirs... 40 rue des remparts d'Ainay 69002 Lyon Site Internet: www.exvibris.com Courriel: eferus@exvibris.com